# **Using Dynamic Link Libraries (DLLs) with Language Environment Session 8130 / 8286**

Barry Lichtenstein IBM Poughkeepsie BarryL@us.ibm.com

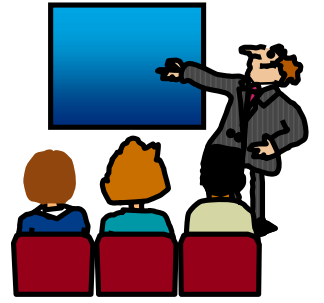

SHARE in Anaheim, CA, Feb-Mar 2005 Copyright International Business Machines Corporation 2002, 2005

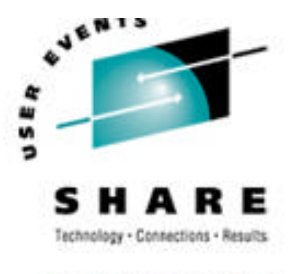

### **Agenda**

**YTerms** <sup>Ÿ</sup>DLL Overview <sup>Ÿ</sup>How to Write DLL-enabled code *Y***How to Build DLLs and DLL Applications YExecuting with DLLs** YMore than you ever wanted to know about DLL Linkage

### SHARE Technology - Connections - Results SHARE.ORG

### **Terms**

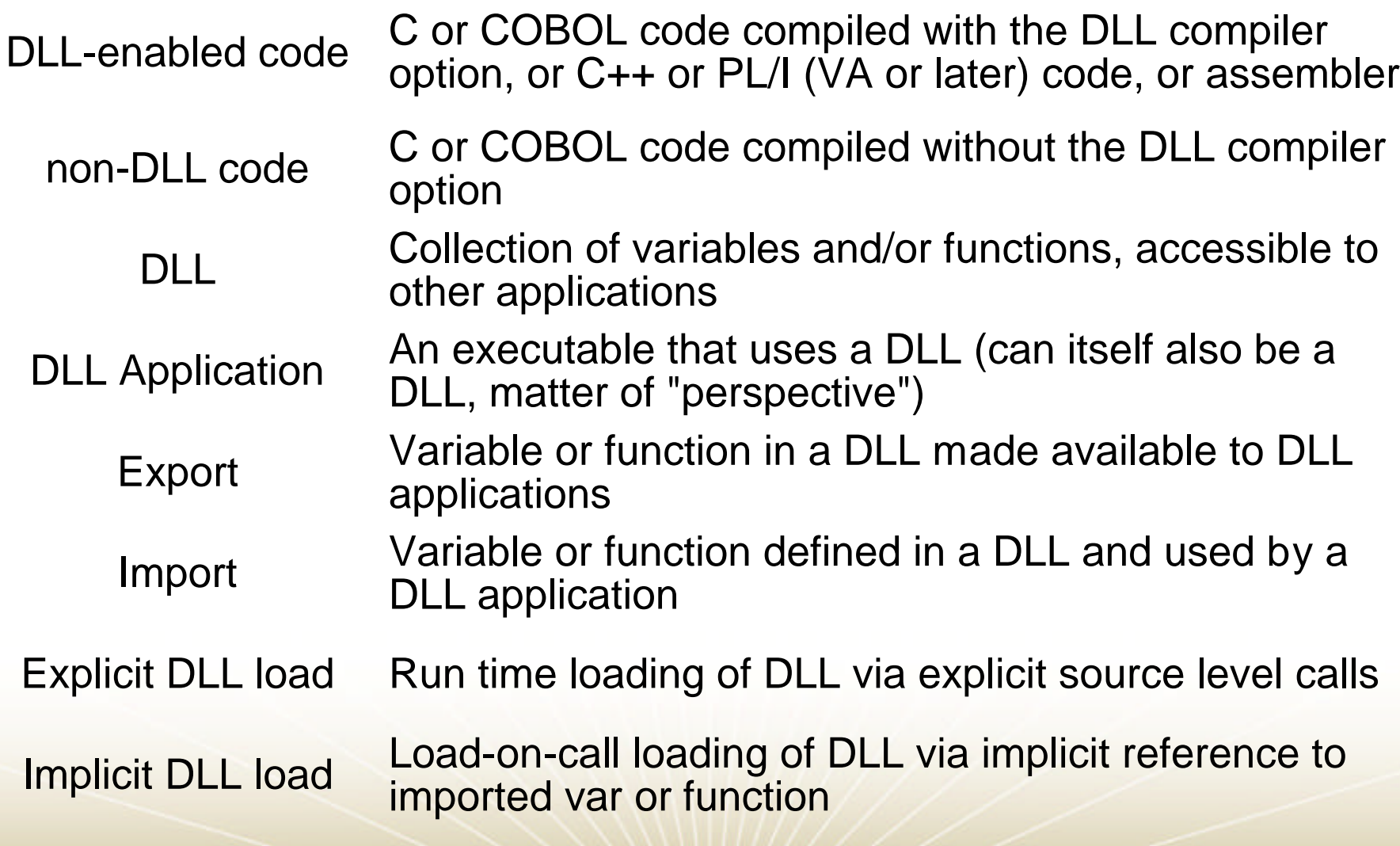

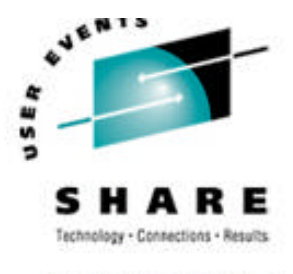

 $\gamma$ z/OS and OS/390 C and C + + ŸEnterprise COBOL for z/OS and OS/390 ŸCOBOL for OS/390 & VM ŸEnterprise PL/I for z/OS and OS/390 ŸVisualAge PL/I for OS/390 ŸHigh Level Assembler (z/OS Release 5)

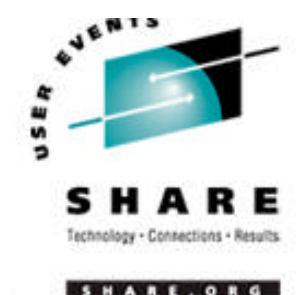

### Static Binding

Dynamic Binding

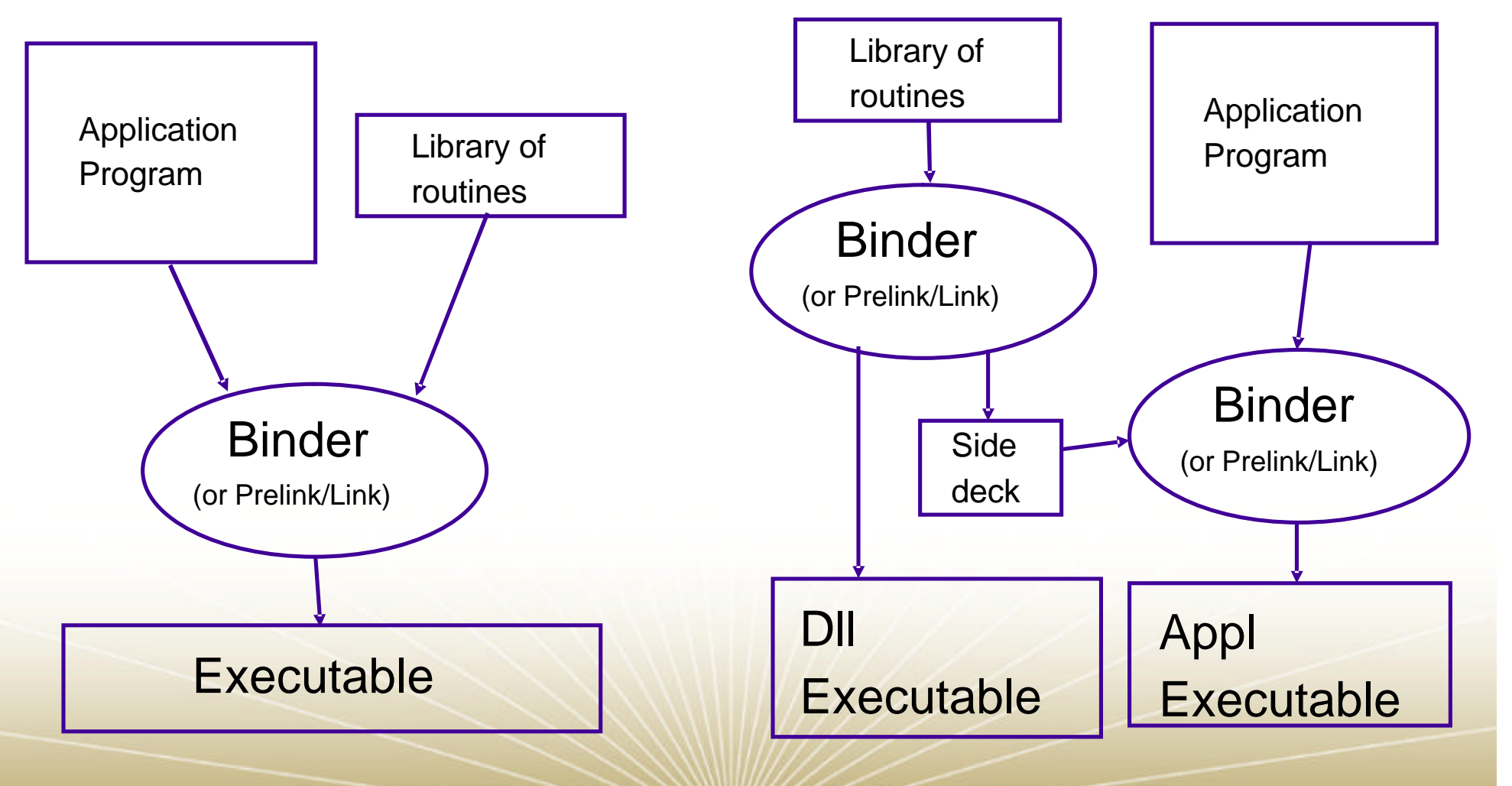

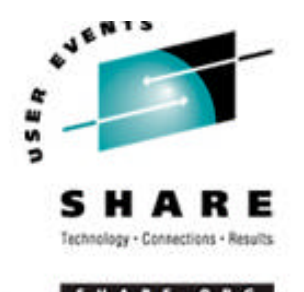

An executable is either a Program Object or a Load Module

### <sup>Ÿ</sup>Program object

- §Resides in a PDSE or the HFS
- §Can NOT be in a PDS
- §Created by the Binder
- §ZOSV1R6 (*PM4SUB2*) is the newest form
- §PDSEs can't be put in LPA, must be in Dynamic LPA
- §HFS files can be loaded as Shared Libraries (more later)

### <sup>Ÿ</sup>Load Module

§Resides in PDS §Created by either the Prelinker/Linkage Editor or Binder (PM2 or earlier)

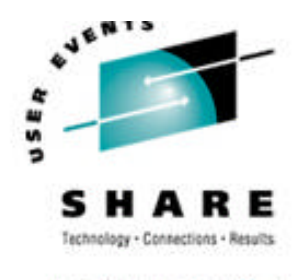

# **A few words about Rentrancy...**

<sup>Ÿ</sup>Reentrancy allows more than one user to share a single (read-only) copy of a load module.

- §Uses less storage (eg. LPA), less paging
- §Bind with REUS=RENT (or use the Prelinker)
- <sup>Ÿ</sup>If Not reentrant, each application must load its own (writeable) copy.

### <sup>Ÿ</sup>Two "types" of reentrancy:

### §Natural Reentrancy

Your code does not alter any of its static data.

### §Constructed Reentrancy

ŸCompiler generates a separate "Writeable Static Area" (WSA)

Ÿspecify RENT compiler option (C/COBOL/Enterprise PLI)

 $\overline{Y}C++$  implies constructed reentrancy

ŸAssembler requires LIST and EXECUTE format expansions

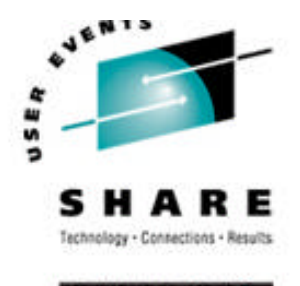

<sup>Ÿ</sup>Applications sharing DLLs *in the same enclave* expect to also share static storage (which includes exported data)

<sup>Ÿ</sup>Applications sharing DLLs expect to reduce storage overhead.

<sup>Ÿ</sup>The currently-executing Program Object requires addressability to its own WSA

YCEECAACRENT is set to WSA address of function being called

§Must be updated when a function in a DLL is called!! (although not usually restored when function returns)

<sup>Ÿ</sup>There are now \*two\* pieces of information required to call a function

§Addresses of entry point and function's WSA

**YThis is achieved through use of a Function Descriptor** 

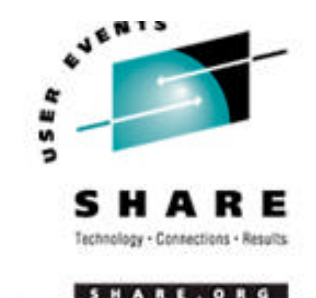

### **What's so special about DLL-enabled code?**

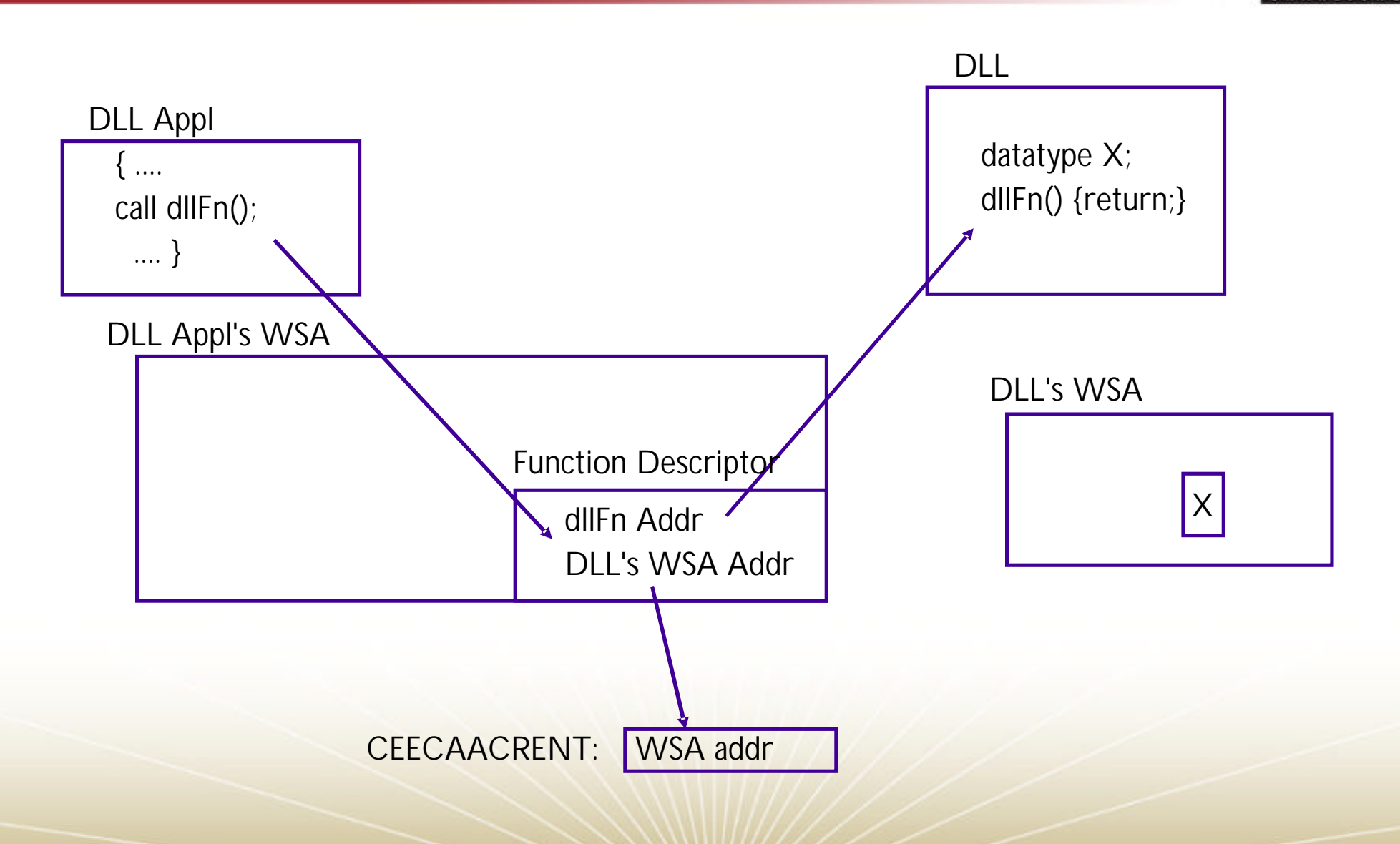

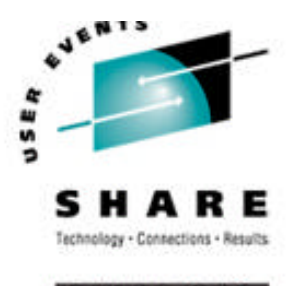

YPrimarily a packaging issue

- §Determine how parts of application relate to each other or to other DLLs
- §Does it make sense to group certain functions and/or data together and separate?

<sup>Ÿ</sup>Advantages:

- §Easier Maintenance (no rebind of application if DLL changes)
- §Smooth Inter-Language Communication (ILC)
- §Better performance (reduced storage and paging)

<sup>Ÿ</sup>Disadvantages:

§Slower performance (linkage overhead) §Compatibility Issues with non-DLL code

*SHARE in Anaheim, CA, Feb-Mar 2005 - Session 8121/8271 - Copyright IBM Corp. 2001, 2005* 11

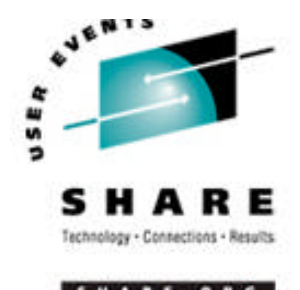

# <sup>Ÿ</sup>How to Identify Functions/Variables to be Exported

§C

Ÿ**#pragma export** selected functions and/or variables (define data items to be exported at global scope), or **EXPORTALL** compiler option

 $\frac{6}{5}C++$ 

Ÿ**\_Export** keyword to export selected functions and/or variables (define data items to be exported at global scope), or EXPORTALL compiler option

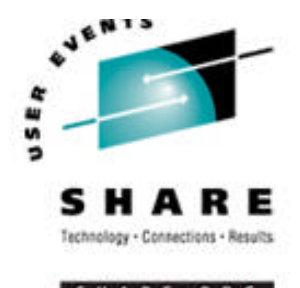

YHow to Identify Functions/Variables to be Exported (using the Language Environment Assembler macros)

### §High Level Assembler

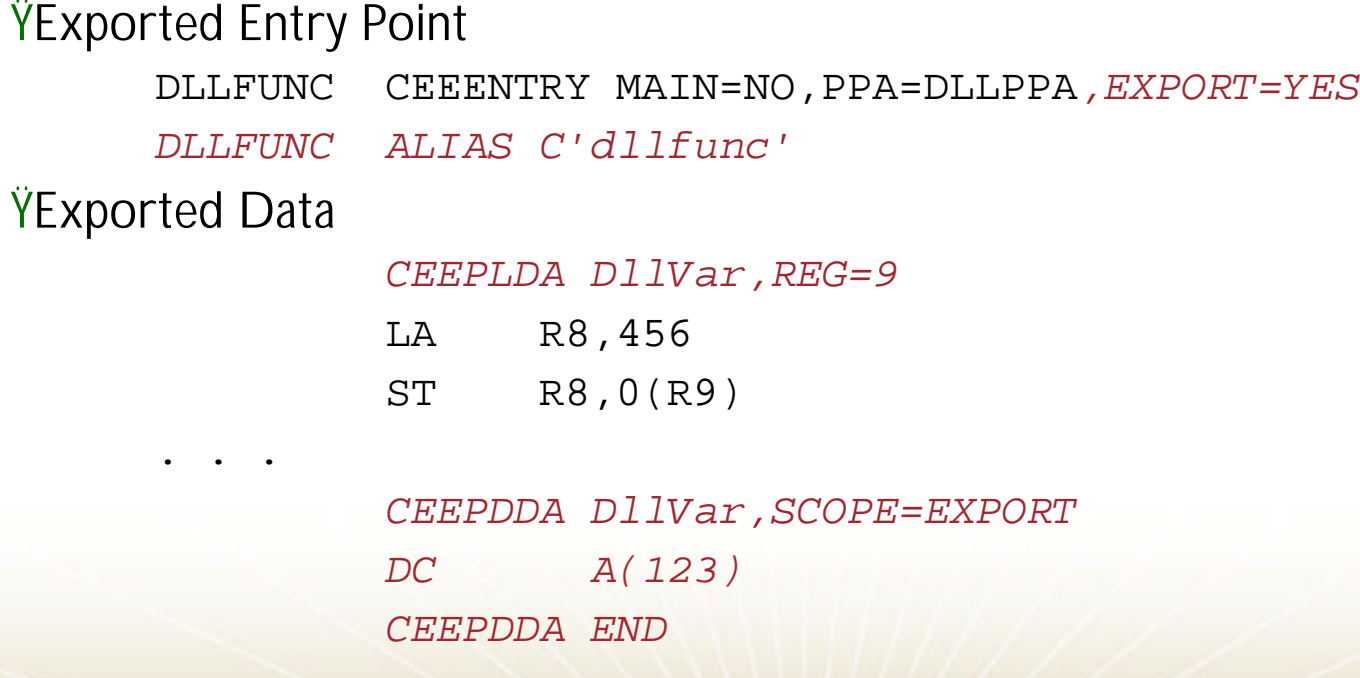

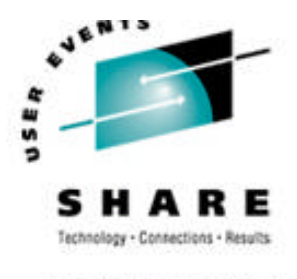

## **Writing Your COBOL/PLI DLL Code**

### <sup>Ÿ</sup>How to Identify Functions to be Exported

### §COBOL

YEXPORTALL compiler option

ŸNote: COBOL EXTERNAL data is outside the realm of DLLs, shared by all COBOL routines in run unit (as usual)

### §PL/I

ŸSpecify OPTIONS(FETCHABLE) on the PROCEDURE statement

*or*

ŸDLLINIT compiler option (applies OPTIONS(FETCHABLE) to all external procedures)

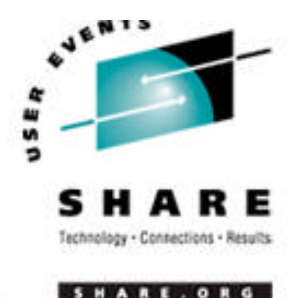

<sup>Ÿ</sup>If there are functions (or variables) in the DLL that you do not want exported:

- $\S C/C++$ , HLASM, and PL/I allow you to export selectively,
- §Compile non-exported functions separately with NOEXPORTALL, or
- §Delete those entries from your side deck (be careful when editing the side decks in the HFS, they're FB 80 with no newline characters).

### **Writing Your C/C++ DLL Application Code**

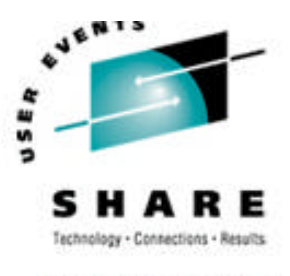

ARE.ORG

videntify functions/variables to be imported §C/C++: Prototype with external scope Yextern int dllvar;  $\forall$  extern int dllfunc(int);

### **Writing Your Assembler DLL Application Code**

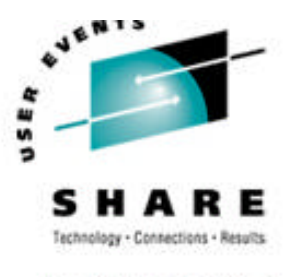

ARE.ORG

### <sup>Ÿ</sup>Identify functions to be Imported

§HLASM:

ŸCalling an Imported Entry Point Data with *no parameters*:

*CEEPCALL Bif1,MF=(E,)* 

### ŸCalling an Imported Entry Point Data with *parameters*:

*CEEPCALL Bif4,(PARM1,PARM2,PARM3,PARM4),VL,MF=(E,PARMS)*

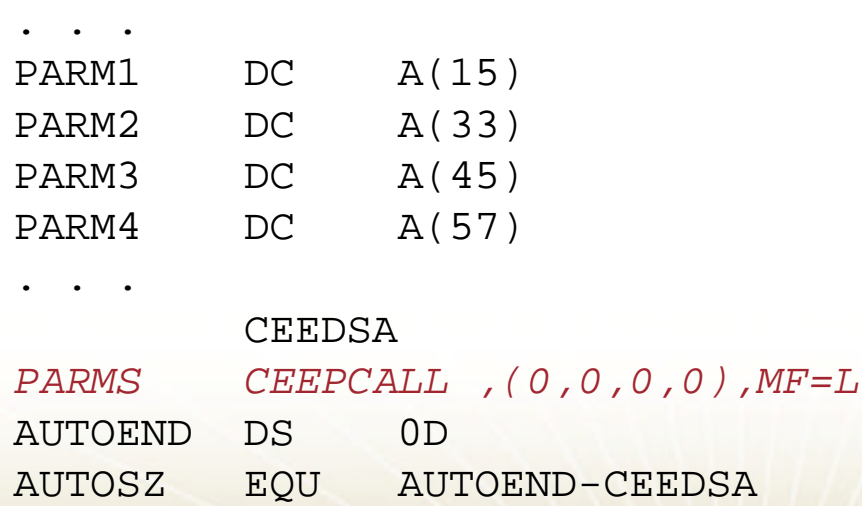

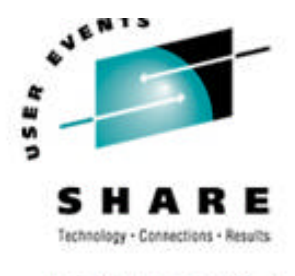

ARE.ORG

<sup>Ÿ</sup>Identify variables to be Imported

§HLASM:

### **Y**Imported Data

```
* Getting the address of imported var Biv3, which looks like:
* struct \{ int Biv3 part1 ; int Biv3 part2 ; \} Biv3;
*
        CEEPLDA Biv3,REG=9
*
* Set value of imported variable Biv3_part1 to 123
*
        LA R8,123
        ST R8,0(,R9)
*
* Set value of imported variable Biv3_part2 to 456
*
        LA R8,456
        ST R8,4(,R9)
. . .
```
*CEEPDDA Biv3,SCOPE=IMPORT*

*SHARE in Anaheim, CA, Feb-Mar 2005 - Session 8121/8271 - Copyright IBM Corp. 2001, 2005* 18

### **Writing Your COBOL/PLI DLL Application Code**

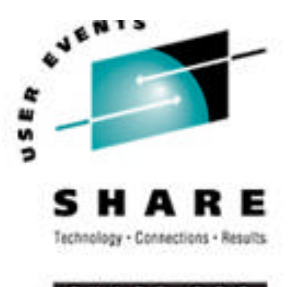

<sup>Ÿ</sup>Identify functions/variables to be Imported

§COBOL: Use CALL *literal* or CALL *identifier* where the target program name is an exported DLL function

Ÿ*literal* case gets resolved from side deck ("preferred")

Ÿ*identifier* causes DLL load and DLL function query using value of identifier

(ie. DLL name and DLL function name must be the same)

§PL/I: Identify DLL routine with ENTRY declaration ŸExecution of a CALL statement or function reference ("preferred") ŸAppearance of an ENTRY constant in a FETCH statement ƒENTRY name on FETCH (ie. DLL name) must match DLL PROC name

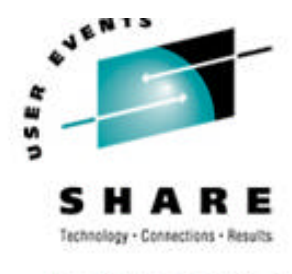

### **(Implicit) C Example**

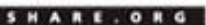

### DLL Application (SIGGY) DLL (SIGDLL)

```
extern int sigcaught;
int dllsig(int);
```

```
main() \{int rc;
    ...
```

```
rc = dllsig(SIGUSR1);
```

```
...
```
} ...

}

```
raise(SIGUSR1);
if (sigcaught) {
   printf("signal %d caught\n", sigcaught);
```

```
int sigcaught = 0;
void dllcatch(int);
```
**int dllsig(int sig)** { struct sigaction sa; int rc;

```
erno = 0;
sa.sa_sigaction = dllcatch;
sa.saflags = 0;
sigemptyset(&sa.sa_mask);
rc = sigaction(sig, &sa, NULL);
return errno;
```
void dllcatch(int signum) {

sigcaught = signumber;

}

}

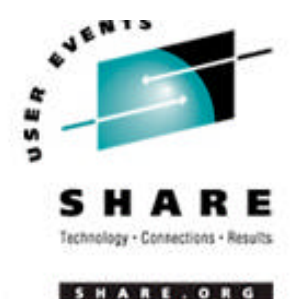

### **COBOL Example**

#### DLL Application (MyCobolAppl) DLL (MyCobolDllFn)

IDENTIFICATION DIVISION.

PROGRAM-ID. 'MyCobolAppl'.

ENVIRONMENT DIVISION.

CONFIGURATION SECTION.

INPUT-OUTPUT SECTION.

FILE-CONTROL.

DATA DIVISION.

FILE SECTION.

.

WORKING-STORAGE SECTION.

01 TODAYS-DATE-YYYYMMDD PIC 9(8). PROCEDURE DIVISION.

> Display 'MyCobolAppl: Entered' MOVE FUNCTION

> > CURRENT-DATE(1:8) TO

TODAYS-DATE-YYYYMMDD **Call 'MyCobolDllFn' using todays-date-yyyymmdd** Display 'MyCobolAppl: Done' GOBACK

IDENTIFICATION DIVISION. PROGRAM-ID. **'MyCobolDllFn'**. ENVIRONMENT DIVISION. CONFIGURATION SECTION. INPUT-OUTPUT SECTION. FILE-CONTROL. DATA DIVISION. FILE SECTION. WORKING-STORAGE SECTION. LINKAGE SECTION. 01 TODAYS-DATE-YYYYMMDD PIC 9(8). PROCEDURE DIVISION using todays-dateyyyymmdd. Display 'MyCobolDllFn: Entered' Display 'MyCobolDllFn:Todays date is ' todays-date-yyyymmdd Display 'MyCobolDllFn: Done' GOBACK .

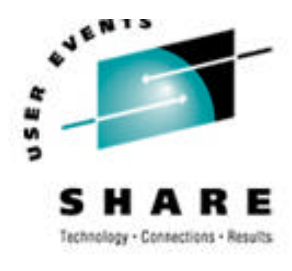

### **PL/I Example**

#### SHARE.ORG

#### DLL Application (VAPLIDLA) DLL (VAPLIDLL)

\*PROCESS OFFSET SOURCE LIST;

```
VAPLIDLA:PROC OPTIONS(MAIN);
```

```
DCL (DLLFN1, DLLFN2) EXT ENTRY;
```
DISPLAY('Start of VAPLIDLA.');

```
CALL DLLFN1();
CALL DLLFN2();
```
DISPLAY('End of VAPLIDLA.');

END;

```
*PROCESS OFFSET SOURCE LIST DLLINIT;
```
DLLFN1:PROC;

DISPLAY('DLLFN1: Entered.'); END;

```
DLLFN2:PROC;
 DISPLAY('DLLFN2: Entered.');
END;
```
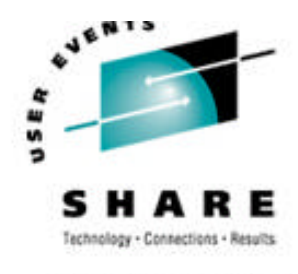

SHARE. ORG

### **Assembler Example**

#### DLL Application **DLL DLLAPPL CEEENTRY MAIN=YES,PPA=DLLPPA \* (skipping reg equates)** \* Get addr of imported var Biv1 CEEPLDA Biv1,REG=9 \* Store 123 into Biv1 LA R8,123 ST R8,0(,R9) \* Call imported function Bif1 CEEPCALL Bif1,MF=(E,) SR R15,R15 RETURN DS 0H CEETERM RC=(R15),MODIFIER=0 \* CEEPDDA Biv1,SCOPE=IMPORT DLLPPA CEEPPA LTORG CEEDSA **CEECAA** END DLLAPPL DLLFUNC CEEENTRY MAIN=NO,PPA=DLLPPA, EXPORT=YES DLLFUNC ALIAS C'Bif1' \* Get addr of (exported) var Biv1 CEEPLDA Biv1,REG=9 \* Double the value of Biv1 L R8,0(R9) SLA R8,1(0) ST R8,0(,R9) \* SR R15,R15 RETURN DS 0H CEETERM RC=(R15),MODIFIER=0 \* CEEPDDA Biv1,SCOPE=EXPORT  $DC \qquad A(1)$ CEEPDDA END DLLPPA CEEPPA **CEEDSA** END DLLFUNC

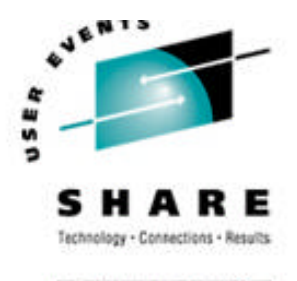

### Explicit C run-time functions (in <dll.h>)

 $\ddot{Y}$ Load a DLL:  $\ddot{Y}$  dllhandle\* dllload(char \*)

 $\sqrt{4}$ Get a DLL function address: void (\*dllqueryfn(dllhandle \*, char \*))();

ŸGet a DLL variable address: void\* dllqueryvar(dllhandle \*, char \*)

 $\sqrt{\frac{V}{V}}$ Free a DLL: int dllfree(dllhandle  $\sqrt{\frac{V}{V}}$ );

### Environment variable

Specify path name(s) to search for DLLs in the HFS: LIBPATH <: > pathname <: pathname > <: >

# **New** *Single UNIX ® Specification* **Externals for DLL support**

### Explicit C run-time functions (in <dlfcn.h>)

- $\angle$ YLoad a DLL:  $\angle$  void\* dlopen(const char  $\angle$  file, int mode); Ÿfile can be 0 for a global symbol object for symbol lookup Ÿmode can force DLL preloading, and hide symbols from symbol lookup
- $\sqrt{4}$  VGet a DLL function void \* dlsym(void \*, const char \*); or variable address:
- $\sqrt{\frac{V}{V}}$ Free a DLL: int dlclose(void \*);
- $\sqrt[q]{\text{Get}}$  diagnostics if any of char  $*$  dlerror(void); the above fail:
- ŸIntroduced in z/OS R6. Previous functions are deprecated. ŸAlso see www.opengroup.org

*SHARE in Anaheim, CA, Feb-Mar 2005 - Session 8121/8271 - Copyright IBM Corp. 2001, 2005* 25

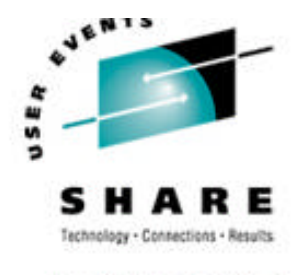

### **Explicit C Example**

#### ARE.ORG

### DLL Application (SIGGY)

```
#include <dll.h>
main() \{int rc;
   dllhandle *handle;
   typedef int (*fp)(int);
   fp fptr;
   int *vptr;
```

```
handle = dllload("SIGDLL");
```

```
...
fptr = (fp)dllqueryfn(handle,"dllsig");
```

```
rc = fptr(SIGUSR1);
```
...

}

}

```
...
raise(SIGUSR1);
vptr = (int *)dllqueryvar(handle,"sigcaught");
if (*vptr) \{printf("signal %d caught\n", *vptr);
```

```
rc = dllfree(handle);
```
#### DLL (SIGDLL)

**int sigcaught = 0;** void dllcatch(int);

```
int dllsig(int sig) {
   struct sigaction sa;
   int rc;
```

```
erno = 0;
sa.sa_sigaction = dllcatch;
sa.sa_flags = 0;
sigemptyset(&sa.sa_mask);
rc = sigaction(sig, &sa, NULL);
return errno;
```

```
}
```
}

void dllcatch(int signum) {

sigcaught = signumber;

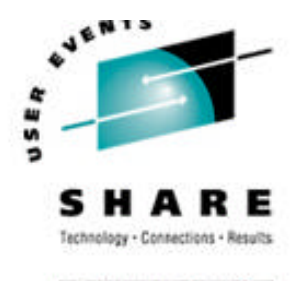

### **Explicit High Level Assembler Example**

#### DLL Application (ASMDLLE) (1 of 5)

```
*
* Symbolic Register Defs and Usage
R1 EQU 1 Parm list addr
R9 EQU 9 Work register
R14 EQU 14 Return point addr
R15 EQU 15 Entry point addr
*
ASMDLLE CEEENTRY PPA=APPLPPA
*
* Load a DLL load module
*
**** dlltoken = dllload(dllname)
*
        LA R1,DLLNAME
        ST R1,PARMNAME
        LA R1,PARMNAME
        L R15,DLLLOAD
       BASR R14,R15
        LTR R15,R15
       ST R15, DLLTOKEN
        JZ REPORT
```
### DLL (CDLL12)

#include <stdio.h> **#pragma export(dllvar) #pragma export(dllfunc)**

**int dllvar;**

{

}

#### **int dllfunc(int parm)**

printf("Inside dllfunc...\n"); printf(" passed parameter: %d\n",parm); printf(" value of dllvar: %d\n",dllvar); return 0;

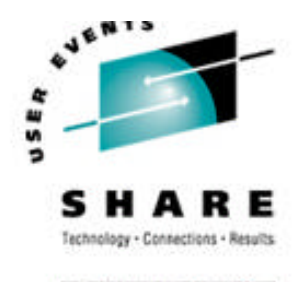

ARE . ORG

### **Explicit High Level Assembler Example**

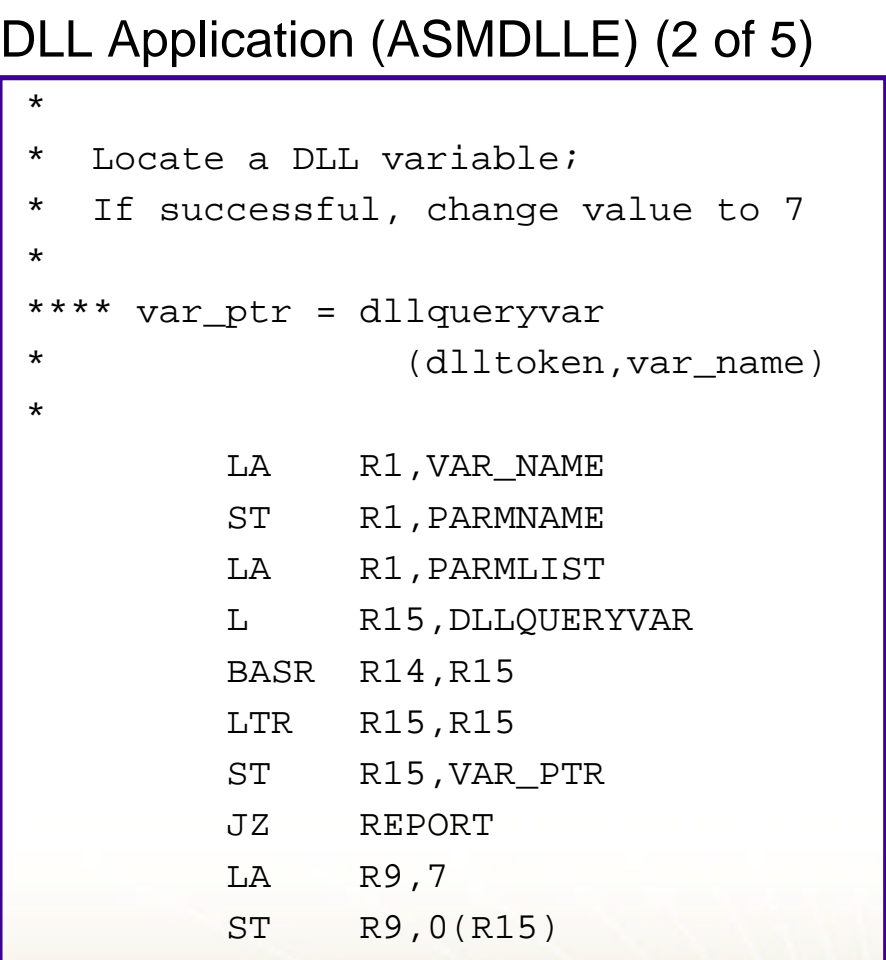

#### DLL Application (ASMDLLE) (3 of 5)

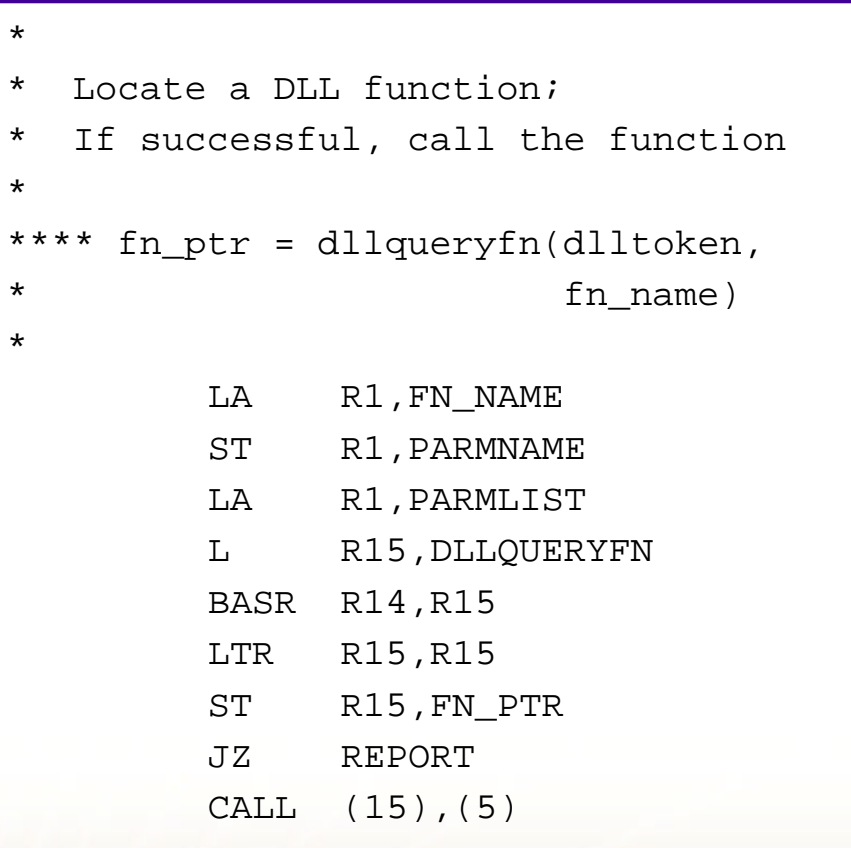

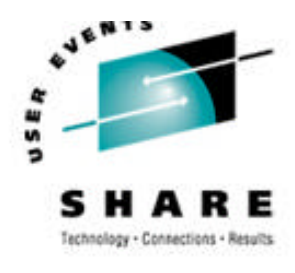

### **Explicit High Level Assembler Example**

RE.ORG

#### DLL Application (ASMDLLE) (4 of 5)

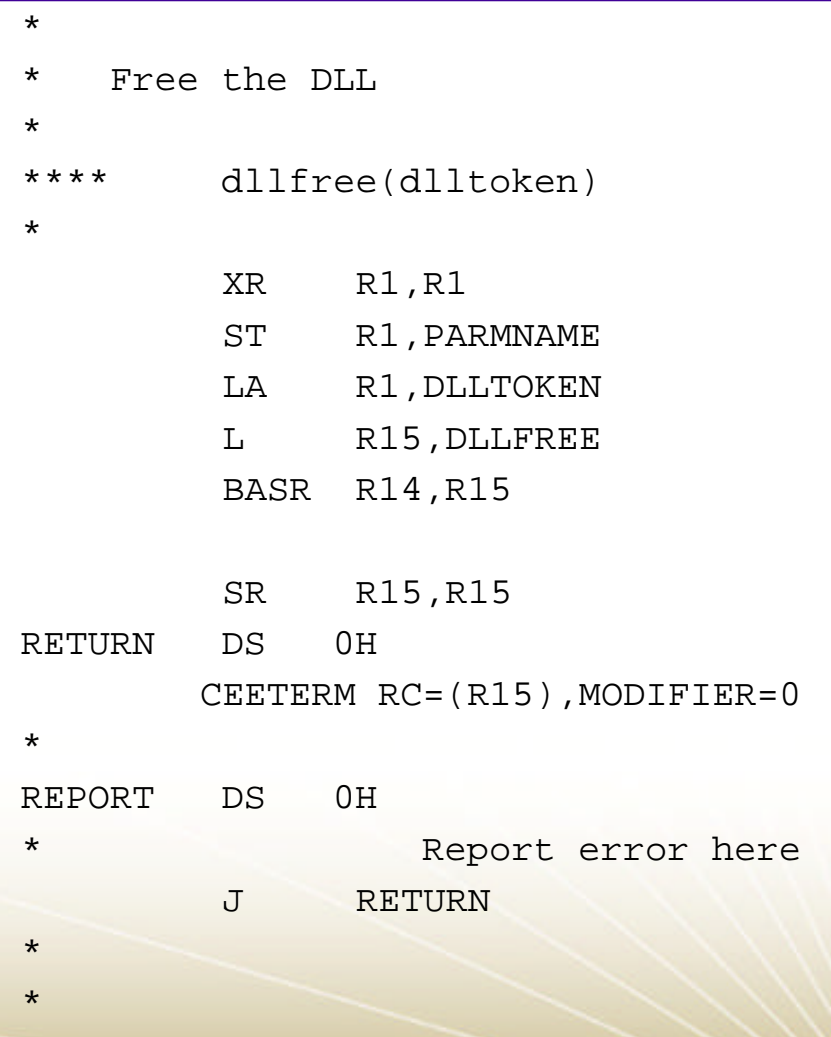

#### DLL Application (ASMDLLE) (5 of 5)

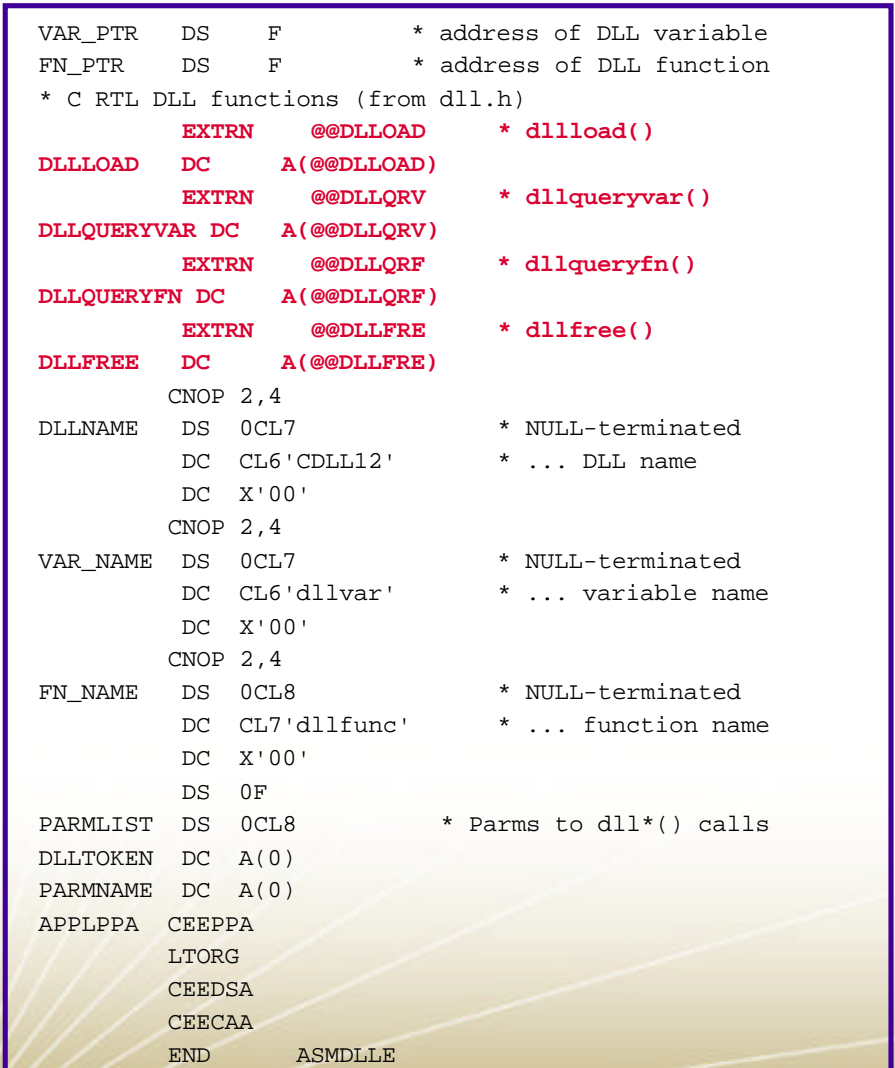

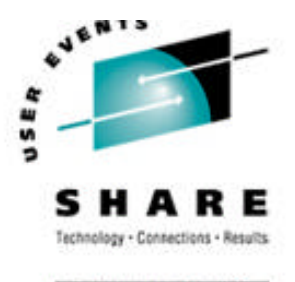

### <sup>Ÿ</sup>C

### §DLL and DLL Application:

Y Compile with options: DLL, RENT, LONGNAME, and possibly EXPORTALL for DLLs

### $\gamma C$ ++

§No special options (always DLL-enabled code), except possibly EXPORTALL for DLLs

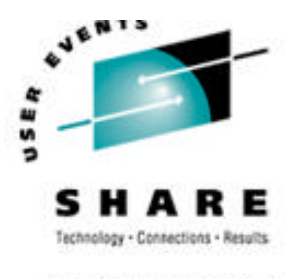

### **YCOBOL**

§DLL:

ŸCompile with options: DLL, RENT, EXPORTALL

§DLL Application:

ŸCompile with options: DLL, RENT, NOEXPORTALL

 $\overline{Y}$ PL/I

§DLL:

ŸCompile with options: DLLINIT, RENT (Enterprise PL/I only)

§DLL Application:

ŸRENT (Enterprise PL/I only)

<sup>Ÿ</sup>High Level Assembler

§Assemble with GOFF option

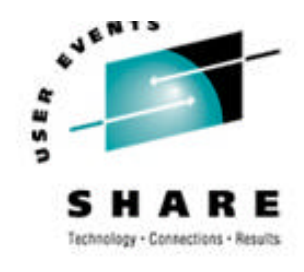

SHARE. ORG

### **Assembler DLL macro summary**

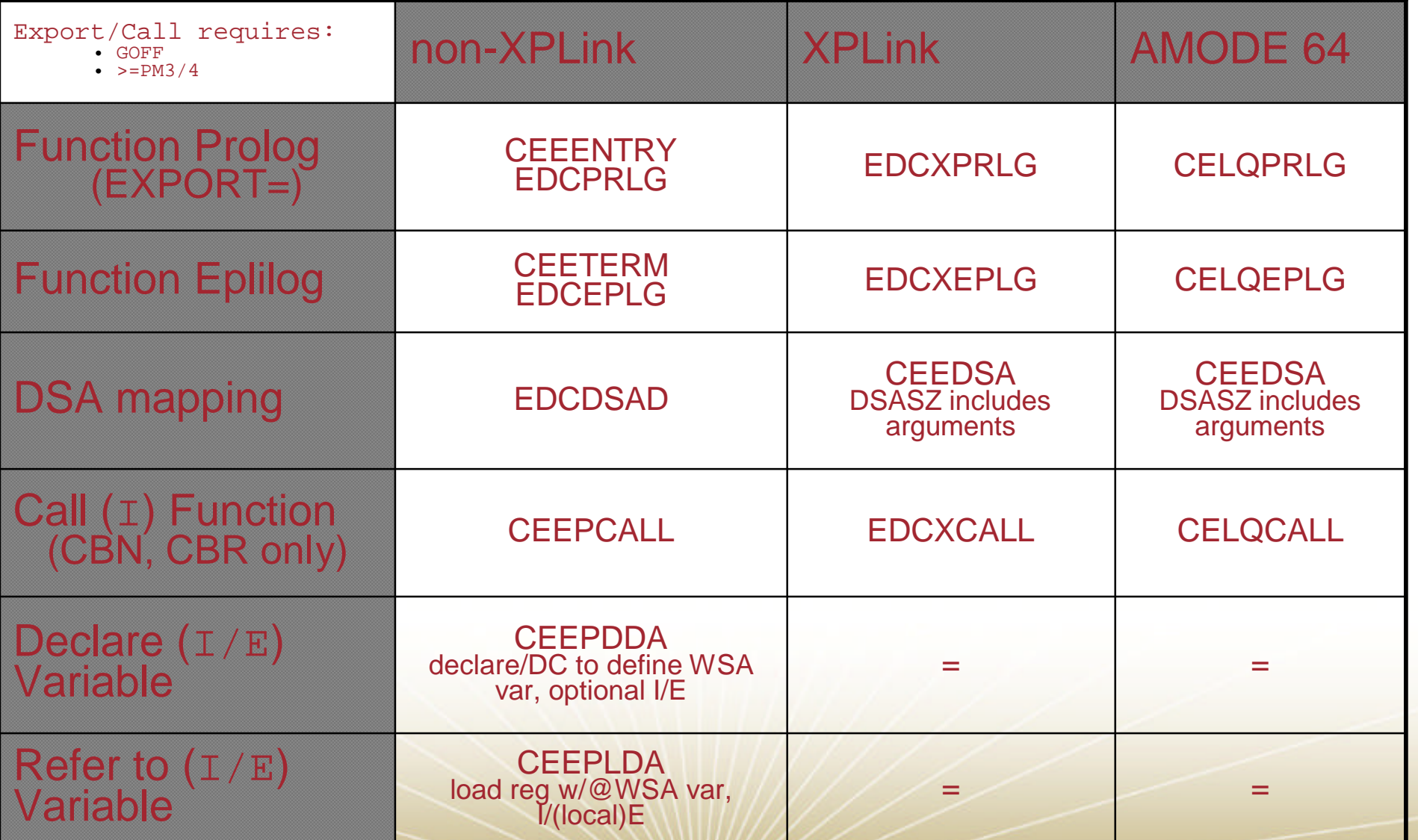

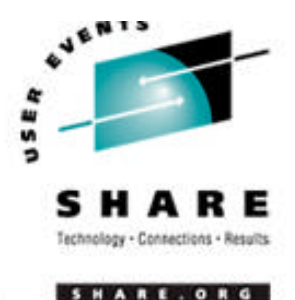

<sup>Ÿ</sup>A side deck is a flat file created for a DLL to represent its exported variables and functions

<sup>Ÿ</sup>Contents of side deck are Binder IMPORT control statements

<sup>Ÿ</sup>Variable and function names are produced in alphabetic order

 $\hat{y}$ Side deck(s) for DLLs used by an applicaion must be specified at linkedit time

§Beginning z/OS R6 Binder will use remembered IMPORTs (available with PO4 and later formats)

**Y** Y Side decks are not used for explicit loading

<sup>Ÿ</sup>Side decks may be edited if desired to remove unneeded external references

§Be careful!! Side decks are FB 80, with NO newline chars!!

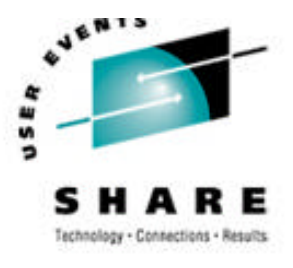

*YFrom previous sample DLL:* 

IMPORT CODE, 'SIGDLL','dllcatch' IMPORT CODE, 'SIGDLL','dllsig' IMPORT DATA, 'SIGDLL','sigcaught'

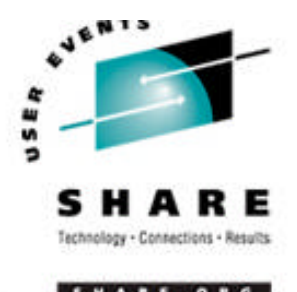

- <sup>Ÿ</sup>Bind your DLL with the DYNAM=DLL and REUS=RENT binder options
	- §Writes the DLL definition side deck to SYSDEFSD DD
	- §Creates the necessary internal structures to export
- *Y*Bind your DLL Application with the DYNAM=DLL and REUS=RENT binder options
	- §INCLUDE the side deck(s) from the DLL in the set of object modules to bind (not resolved during autocall)
	- §After final autocall, unresolved DLL references are picked up from the side deck(s) in order of appearance
- *v* if an executable must reside in a PDS, you must first Prelink

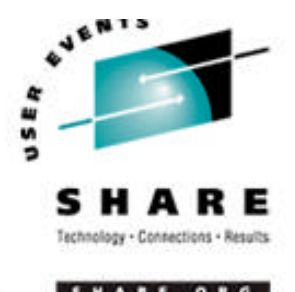

<sup>Ÿ</sup>Compilers, Binder (or Prelinker), and LE all cooperate to provide DLL support

<sup>Ÿ</sup>DLLs are shared at the LE enclave level

§One copy of the DLL WSA exists!

<sup>Ÿ</sup>DLLs can be loaded multiple times, using a mixture of implicit and explicit loading

<sup>Ÿ</sup>DLLs are logically freed at LE enclave termination

 $\gamma C$ ++ Static Constructors are run when a DLL is first loaded, and Static Destructors are run when a DLL is physically deleted
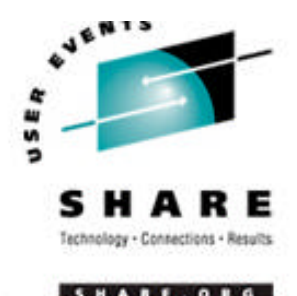

<sup>Ÿ</sup>A DLL Application that implicitly references an imported *variable* causes the containing DLL to be transparently preloaded during LE initialization

§To avoid run-time check

<sup>Ÿ</sup>A DLL Application that implicitly references only imported functions will cause the DLL to be transparently loaded the first time one of those functions are called

ŸExplicit DLL loads occur at time of dllload() call

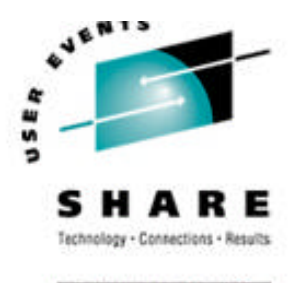

 $\gamma$ The DLL name is unambiguous...

§...if it starts with a ./ or contains a single / anywhere in the name

Ÿit's an HFS filename, and the load occurs from the HFS

§...if it starts with a //

Ÿit's an MVS member name, and the load occurs from MVS search order

 $\gamma$ If the DLL name is ambiguous...

§If POSIX(ON), search HFS first, then MVS §If POSIX(OFF), search MVS first, then HFS

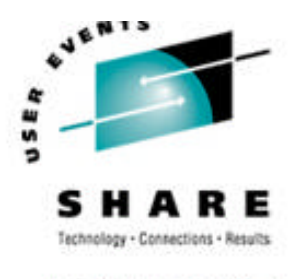

<sup>Ÿ</sup>From MVS data sets via ?LOAD

§DLL name must not be longer than 8 characters, will be converted to uppercase

§Search order is:

ŸJob Pack Queue, STEPLIB / JOBLIB, LPA, Link List <sup>Ÿ</sup>From HFS via BPX1LOD

§DLL name is case sensitive

§If envar LIBPATH is set to list of directories, then those directories are searched, otherwise current directory is searched

§If name is found in HFS, check for external link or sticky bit first

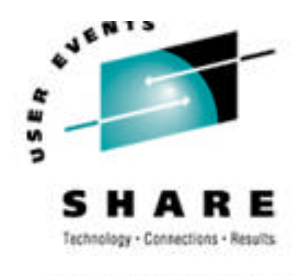

## **LE DLL Load Mechanism**

#### DLL Appl A

main()  $\{$ 

... dllfunc1();

...

dllfunc2();

}

### DLL Appl A WSA

A(CEETLOC) dllfunc1\_id A(CEETLOC) dllfunc2\_id

Two DLL Application's (residing in separate program objects) are loading, in this case, into the same enclave.

Their WSA's (obtained when they were loaded) contain function descriptors recognized by the Binder as representing imported functions, and have been initialized accordingly.

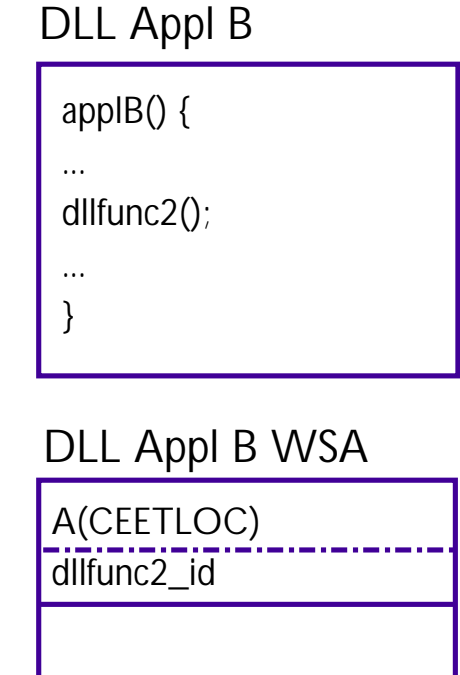

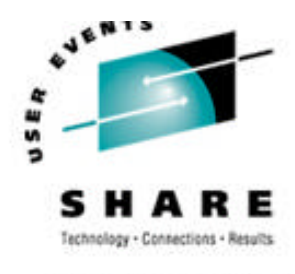

## **LE DLL Load Mechanism**

#### DLL Appl A

main()  $\{$ 

... **dllfunc1();**

... dllfunc2();

}

#### DLL Appl A WSA

A(CEETLOC) dllfunc1\_id A(CEETLOC) dllfunc<sub>2</sub> id

DLL Appl A calls dllfunc1, which resides in DLL X (resolved at Bind time via side deck).

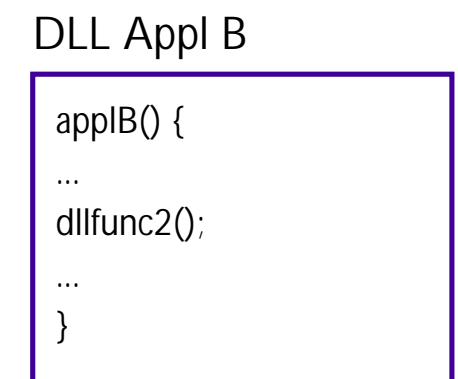

#### DLL Appl B WSA

A(CEETLOC) dllfunc<sub>2</sub> id

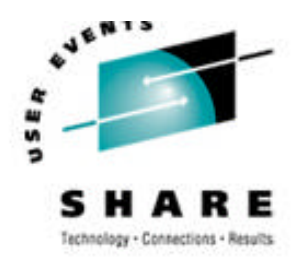

# **LE DLL Load Mechanism**

#### DLL Appl A

main()  $\{$ 

... **dllfunc1();**

...

}

dllfunc2();

#### DLL Appl A WSA

**A(CEETLOC) dllfunc1\_id** A(CEETLOC) dllfunc<sub>2</sub> id

What is LE doing? Call LE "trigger DLL load on Call" routine.

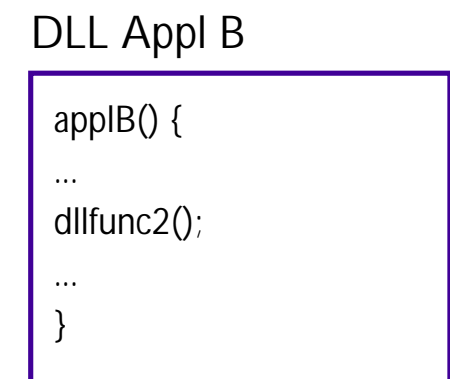

#### DLL Appl B WSA

A(CEETLOC) dllfunc2\_id

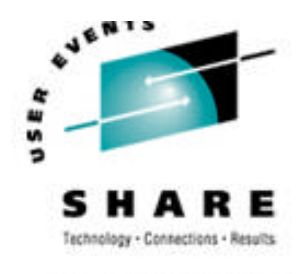

## **LE DLL Load Mechanism**

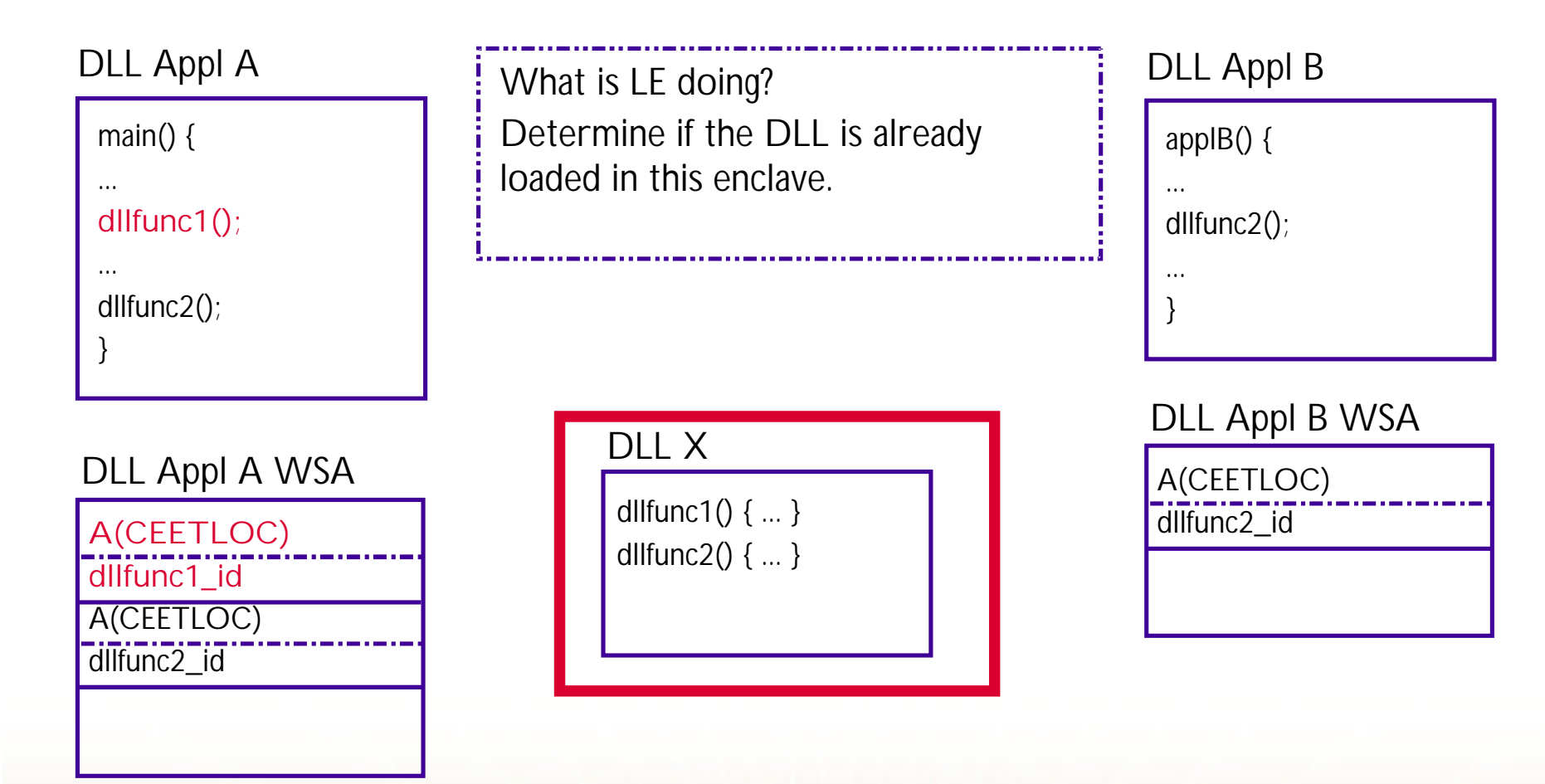

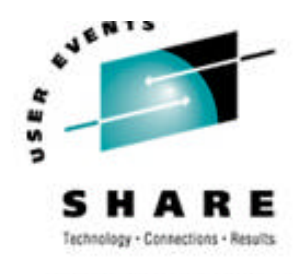

## **LE DLL Load Mechanism**

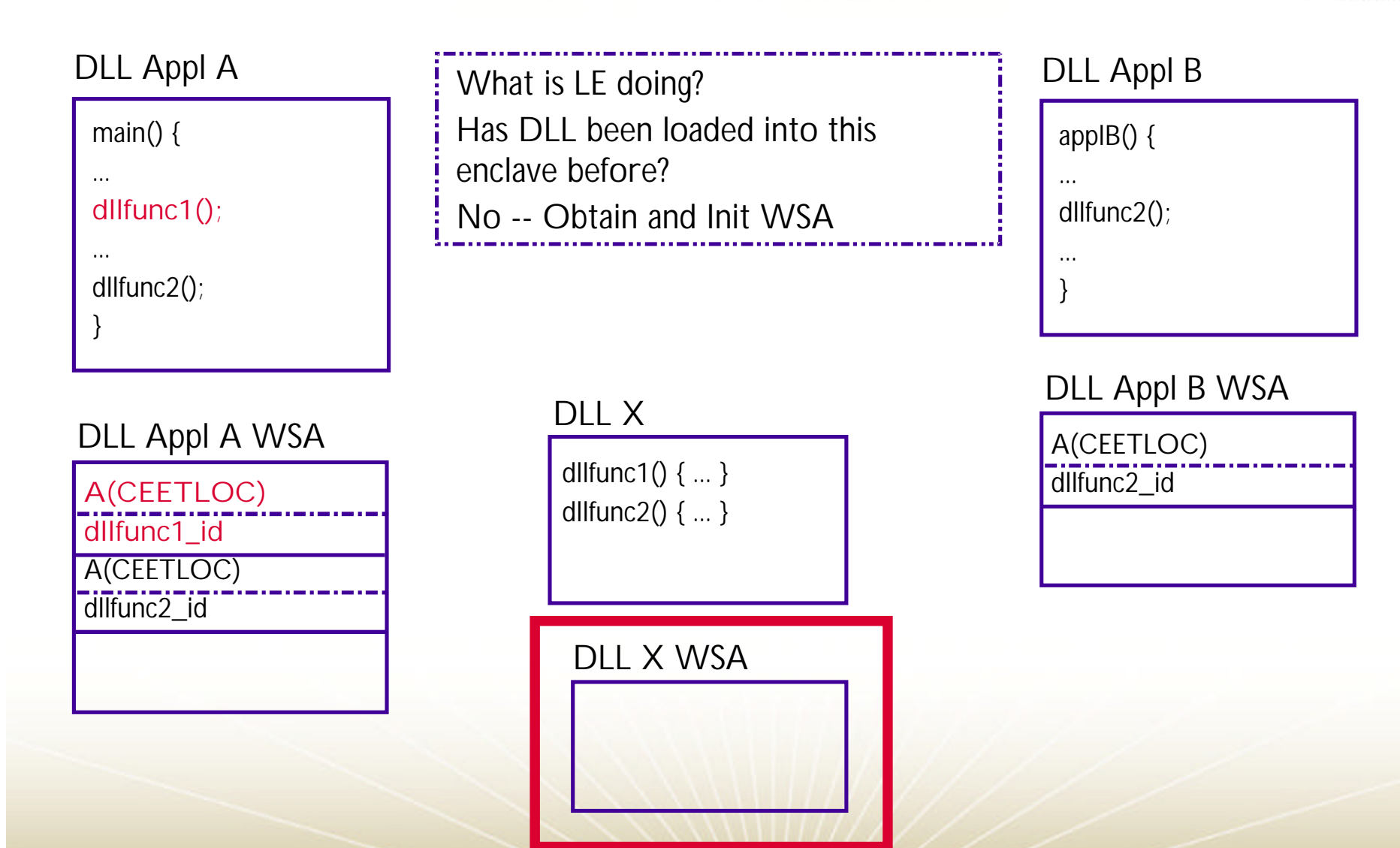

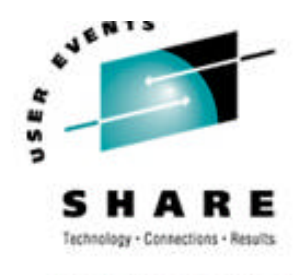

# **LE DLL Load Mechanism**

What is LE doing?

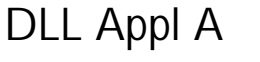

main()  $\{$ 

... **dllfunc1();**

... dllfunc2();

}

### DLL Appl A WSA

**A(dllfunc1) A(DLL X WSA) A(dllfunc2) A(DLL X WSA)**

DILX

dllfunc1 $()$  { $...$ } dllfunc2 $()$   $\{ ... \}$ 

Resolve **all** descriptors (and variable

references) to DLL X (only)

in DLL Appl A's WSA

DLL X WSA

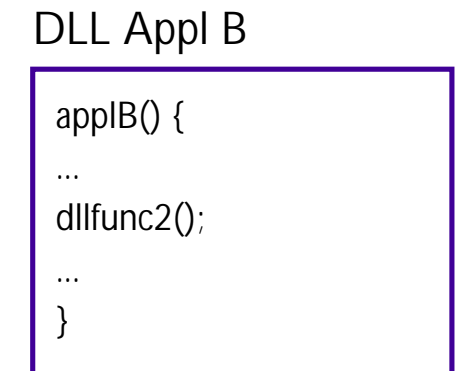

### DLL Appl B WSA

A(CEETLOC) dllfunc<sub>2</sub> id

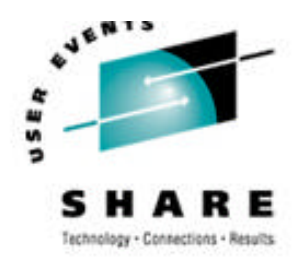

# **LE DLL Load Mechanism**

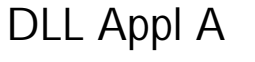

main()  $\{$ 

... **dllfunc1();**

...

}

dllfunc2();

DLL Appl A WSA

A(dllfunc1) A(DLL X WSA) A(dllfunc2) A(DLL X WSA)

What is LE doing? Complete call to dllfunc1().

> DLL X **dllfunc1() { ... }** dllfunc $2()$   $\{ ... \}$

DLL X WSA

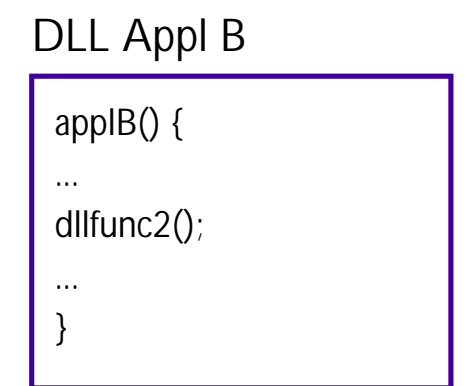

### DLL Appl B WSA

A(CEETLOC) dllfunc2\_id

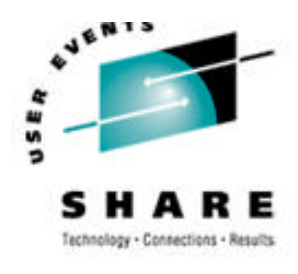

# **LE DLL Load Mechanism**

### DLL Appl A

main()  $\{$ 

...

dllfunc1();

**...** dllfunc2();

}

#### DLL Appl A WSA

A(dllfunc1) A(DLL X WSA) A(dllfunc2) A(DLL X WSA)

dllfunc1() returns directly to DLL Appl A.

> DLL X dllfunc1 $()$  { $...$ } dllfunc2() { ... }

DLL X WSA

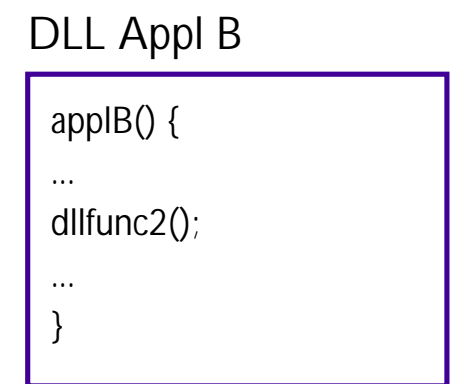

#### DLL Appl B WSA

A(CEETLOC) dllfunc2\_id

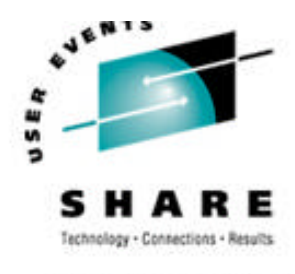

## **LE DLL Load Mechanism**

### DLL Appl A

main()  $\{$ 

... dllfunc1();

... **dllfunc2();**

}

#### DLL Appl A WSA

A(dllfunc1) A(DLL X WSA) A(dllfunc2) A(DLL X WSA)

Subsequent calls and references to this DLL are direct.

DLL X dllfunc1 $()$  { $...$ } dllfunc2() { ... }

DLL X WSA

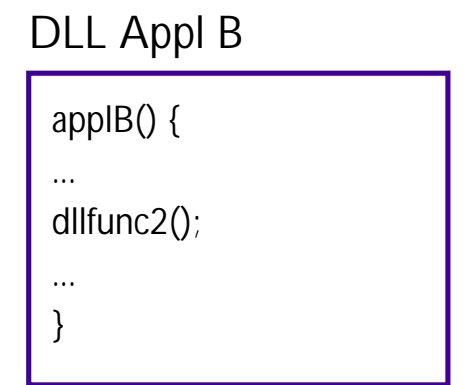

#### DLL Appl B WSA

A(CEETLOC) dllfunc2\_id

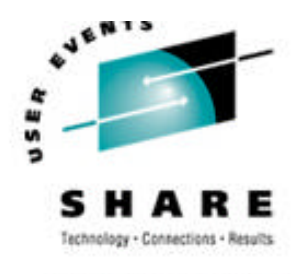

## **LE DLL Load Mechanism**

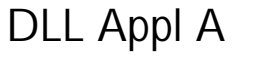

main()  $\{$ 

... dllfunc1();

... **dllfunc2();**

}

#### DLL Appl A WSA

A(dllfunc1) A(DLL X WSA) **A(dllfunc2) A(DLL X WSA)** Subsequent calls and references to this DLL are direct.

DLL X dllfunc1 $()$  { $...$ } dllfunc2() { ... }

DLL X WSA

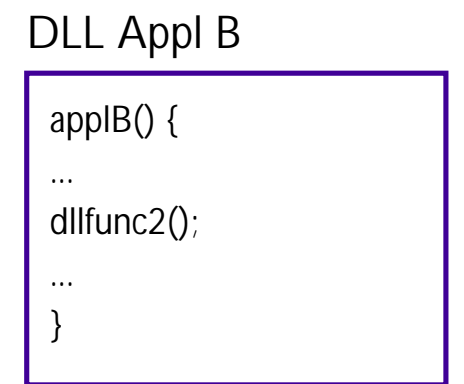

#### DLL Appl B WSA

A(CEETLOC) dllfunc2\_id

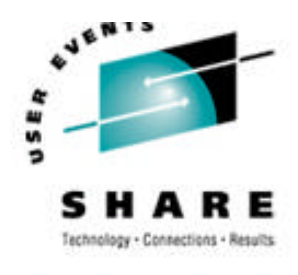

## **LE DLL Load Mechanism**

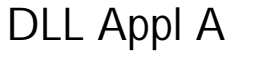

main()  $\{$ 

... dllfunc1();

}

... **dllfunc2();**

DLL Appl A WSA

A(dllfunc1) A(DLL X WSA) A(dllfunc2) A(DLL X WSA)

Subsequent calls and references to this DLL are direct.

DLL X dllfunc1 $()$  { $...$ } **dllfunc2() { ... }**

DLL X WSA

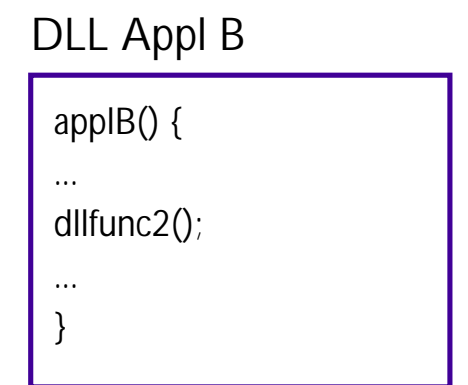

#### DLL Appl B WSA

A(CEETLOC) dllfunc2\_id

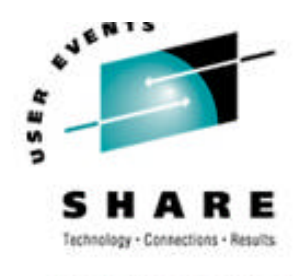

# **LE DLL Load Mechanism**

DLL X

dllfunc1 $()$  { $...$ } dllfunc2 $()$   $\{ ... \}$ 

DLL X WSA

#### DLL Appl A

main()  $\{$ 

... dllfunc1();

...

dllfunc2();

}

#### DLL Appl A WSA

A(dllfunc1) A(DLL X WSA) A(dllfunc2) A(DLL X WSA)

DLL Appl B (separate program object with its own WSA)gets control and calls dllfunc2(), also resolved at Bind time via side deck.

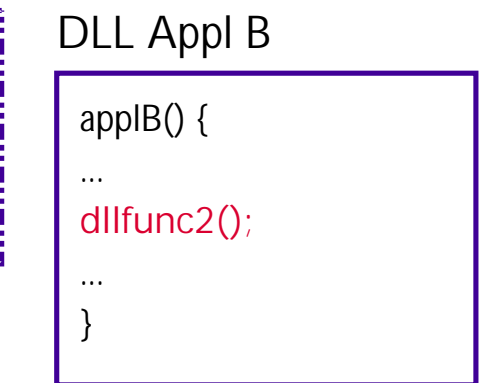

### DLL Appl B WSA

A(CEETLOC) dllfunc<sub>2</sub> id

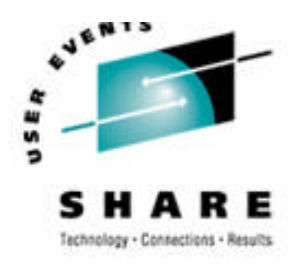

# **LE DLL Load Mechanism**

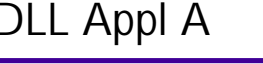

main()  $\{$ 

...

dllfunc1(); ...

dllfunc2();

}

### DLL Appl A WSA

A(dllfunc1) A(DLL X WSA) A(dllfunc2) A(DLL X WSA)

DLL Appl A What is LE doing? DLL Appl B Call LE "trigger DLL load on Call" routine.

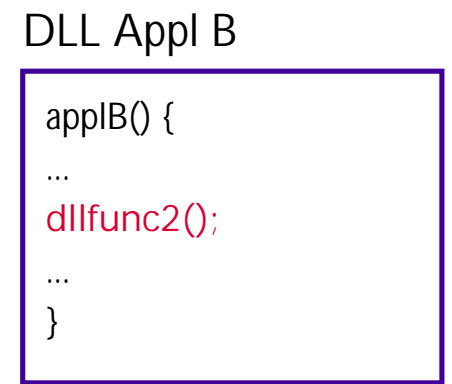

#### DLL Appl B WSA

**A(CEETLOC) dllfunc2\_id**

DLL X dllfunc1 $()$  { $...$ } dllfunc2() { ... }

DLL X WSA

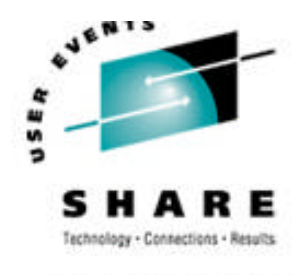

## **LE DLL Load Mechanism**

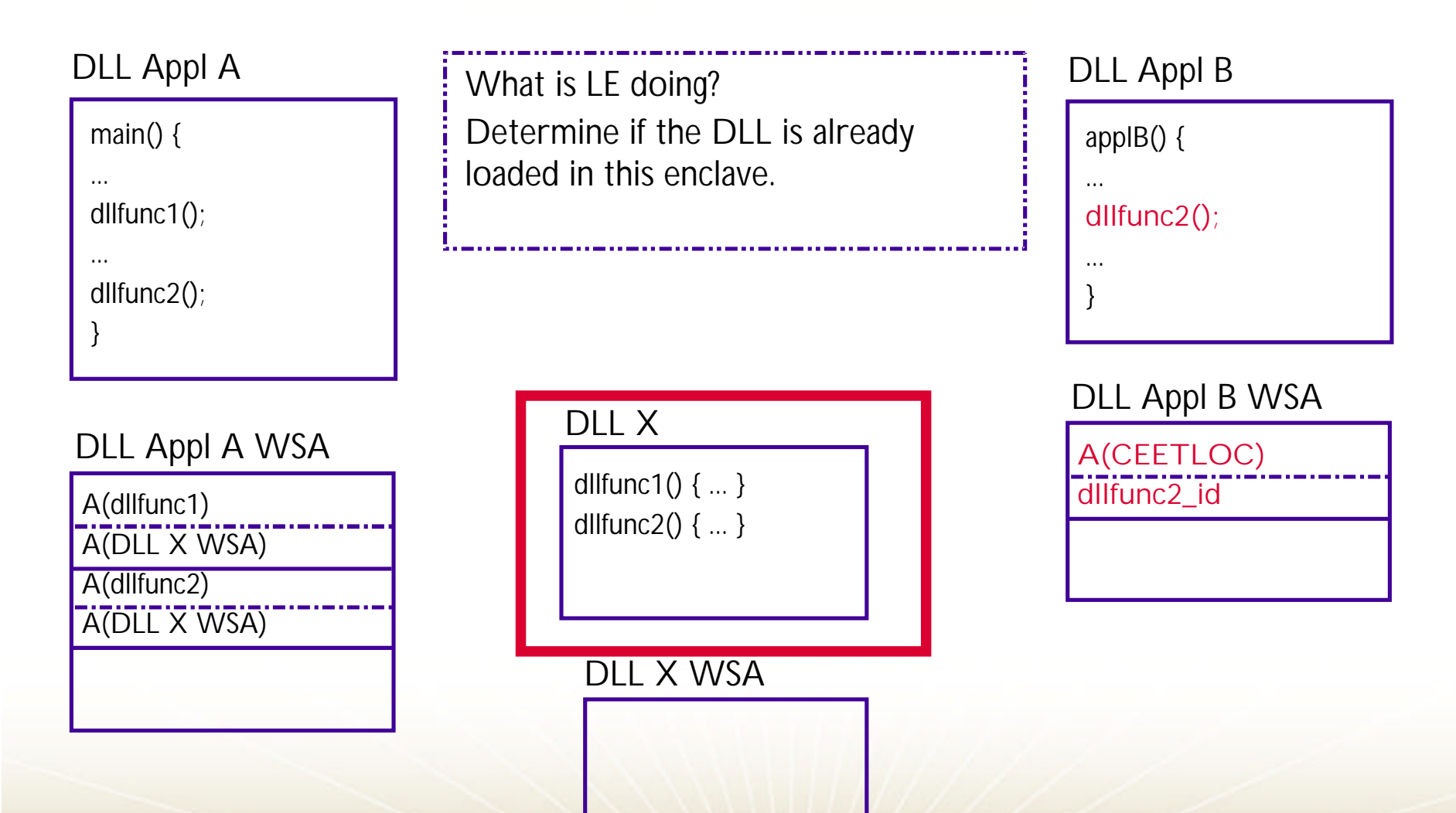

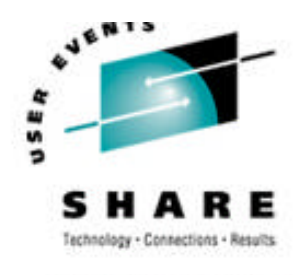

# **LE DLL Load Mechanism**

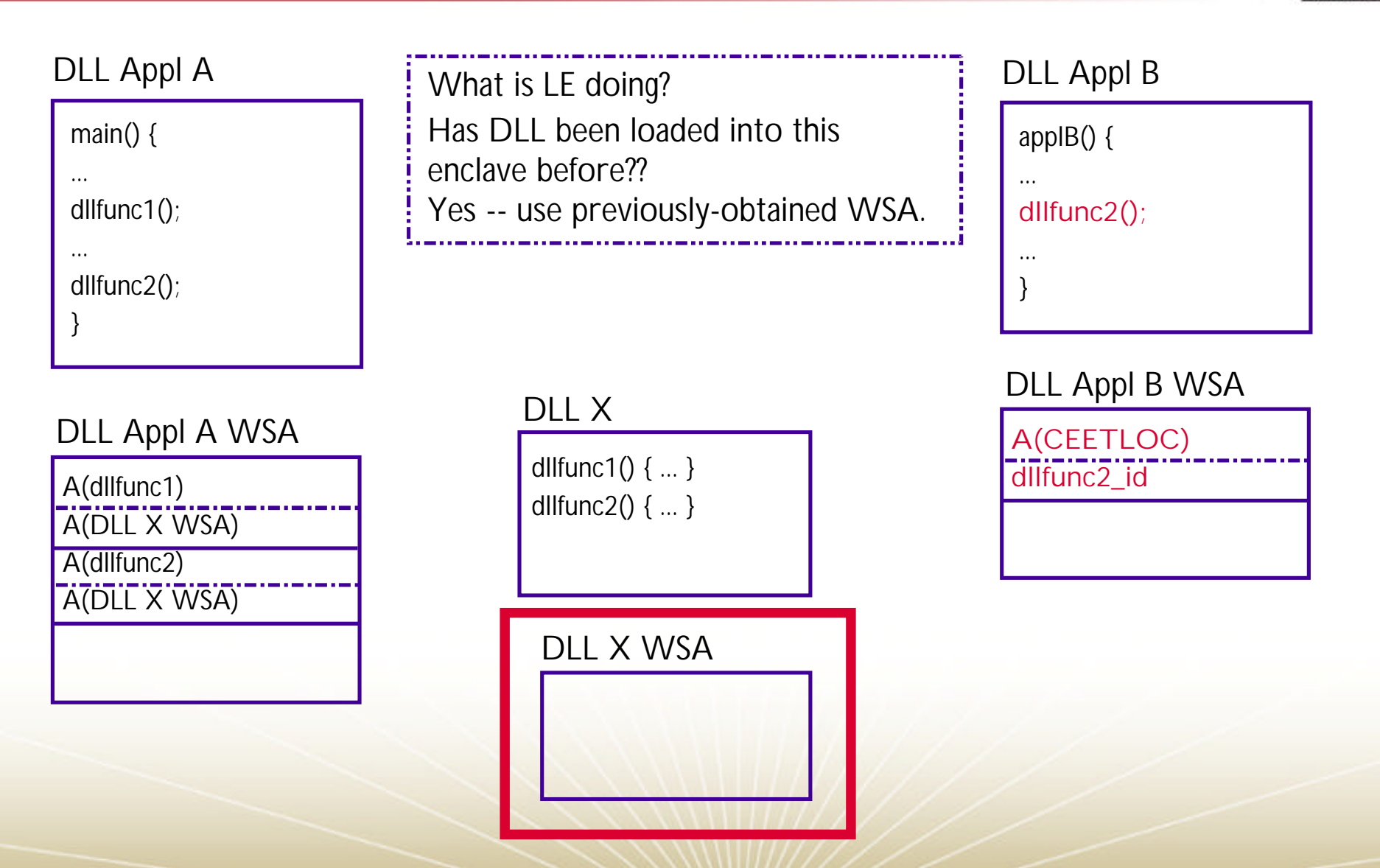

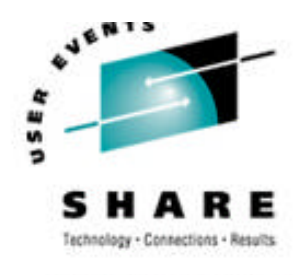

# **LE DLL Load Mechanism**

What is LE doing?

#### DLL Appl A

main()  $\{$ 

... dllfunc1();

...

dllfunc2();

}

#### DLL Appl A WSA

 $A$ (dllfunc1)<br> $A$ <sub>dll</sub>  $A$  allfunc2() { ... } A(DLL X WSA) A(dllfunc2) A(DLL X WSA)

Resolve **all** descriptors (and variable references) to DLL X (only) in DLL Appl B's WSA

DILX

dllfunc1 $()$  { $...$ }

DLL X WSA

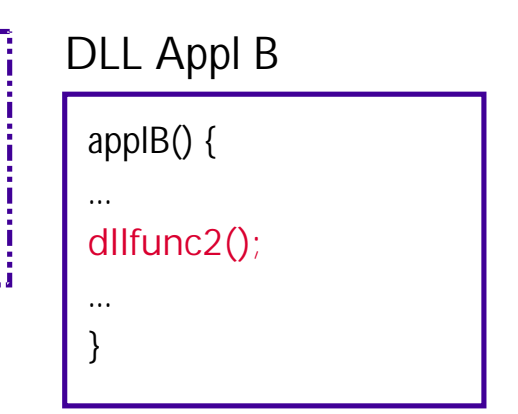

#### DLL Appl B WSA

**A(dllfunc2) A(DLL X WSA)**

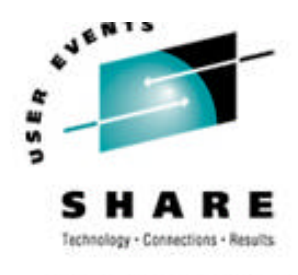

# **LE DLL Load Mechanism**

main()  $\{$ 

... dllfunc1();

...

dllfunc2();

}

### DLL Appl A WSA

A(dllfunc1) A(DLL X WSA) A(dllfunc2) A(DLL X WSA)

DLL Appl A What is LE doing?<br>
What is LE doing? Complete call to dllfunc2() and then return directly to DLL Appl B. 

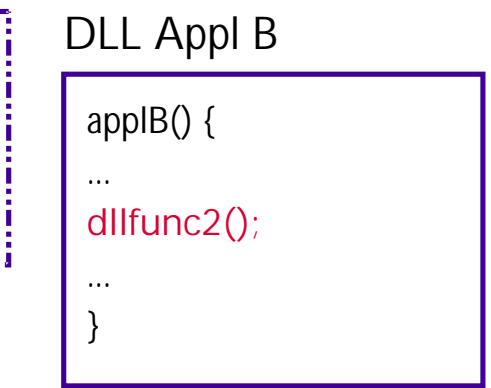

### DLL Appl B WSA

A(dllfunc2) A(DLL X WSA)

DLL X dllfunc1 $()$  { $...$ } **dllfunc2() { ... }**

DLL X WSA

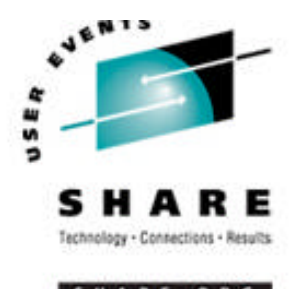

<sup>Ÿ</sup>DLL function entry point must be LE-style <sup>Ÿ</sup>Implicitly loaded DLLs cannot be explicitly freed <sup>Ÿ</sup>DLL and DLL application must have same AMODE  $\gamma$ C/C + + function main() cannot be exported <sup>Ÿ</sup>Limited support for mixing DLLs and COBOL Dynamic Call (see COBOL Programming Ref)  $\gamma$ "Physical" loading of DLLs is not supported while  $C++$ destructors are running ("Logical" load ok) ŸDLLs must be linkedited as REENTRANT!!

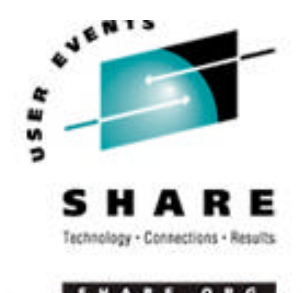

<sup>Ÿ</sup>Since a reference to an exported data item can cause a DLL to be preloaded, consider packaging rarely-used (and possibly related) functions together in the DLL that exports no data.

§This DLL won't be loaded until it's needed

<sup>Ÿ</sup>WSA is more costly to load than program text (in LPA)

§Consider making strings and constants read-only to reduce WSA size  $\forall$  # pragma strings (readonly), or ROSTRING compiler option ŸROCONST compiler option

<sup>Ÿ</sup>Don't use EXPORTALL when only a small subset of functions are needed

§EXPORTALL could create large table to be searched

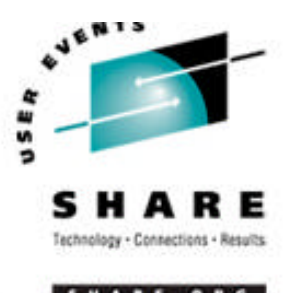

<sup>Ÿ</sup>Think of it as "LPA for the HFS"

§A single copy residing in a Shared Library Region in memory §Shared at the same memory location across address spaces \*that loaded it\*

§This is for readonly program text only -- WSA is still allocated as before

§Reduced memory usage, reduced I/O, fewer page faults

YPreviously had to use sticky bit and LPA

§Name conflicts, complicates install, 16M limit, reduces available storage in all address spaces

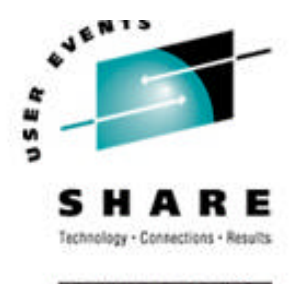

<sup>Ÿ</sup>System Shared Libraries are...

§marked with shared library extended attribute (extattr, le -E) Ÿrequires at least READ access to BPX.FILEATTR.SHARELIB FACILITY class profile §expected to be used "globally" across the system §mapped to addresses in system shared library region Ÿhigh end of private storage Ÿcontrolled by SHRLIBRGNSIZE() in BPXPRMxx PARMLIB Ÿnot charged against individual user's region utilization Ÿshared on megabyte boundary (reduces ESQA usage)

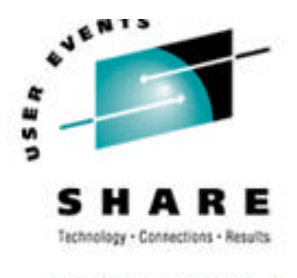

<sup>Ÿ</sup>User Shared Libraries are...

§identified by ".so" filename suffix

§meant for more "local" usage in a small set of address spaces

§mapped to addresses from low end of private storage

Ÿcharged against a user's region utilization

Ÿlimited by SHRLIBMAXPAGES(), and also count towards total limited by MAXSHAREPAGES(), both in BPXPRMxx PARMLIB

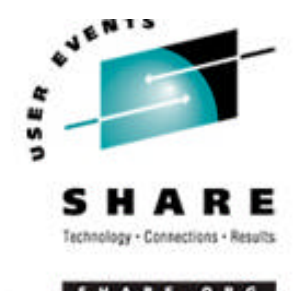

- <sup>Ÿ</sup>Virtual address chosen for the executable on its first load will be used on all subsequent loads from all other address spaces, if possible
- $\gamma$ If the load cannot be mapped at shareable address, then it will be treated as a non-shared private area load module, loaded into user private storage
	- §Chance of address conflict much lower with System Shared Libraries

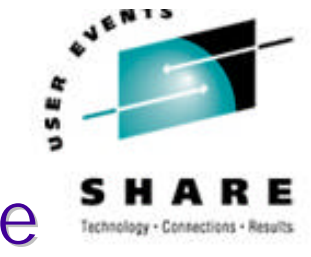

<sup>Ÿ</sup>All XPLINK-compiled C/C++ code is DLL-enabled <sup>Ÿ</sup>Function Descriptors are unique, allowing pointer-to-int casting and comparison YXPLINK and non-XPLINK compatibility is provided at the

Program Object boundary (DLLs are a good way to do this)

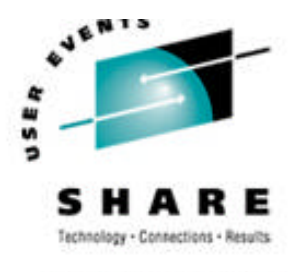

### **Non-DLL function linkage**

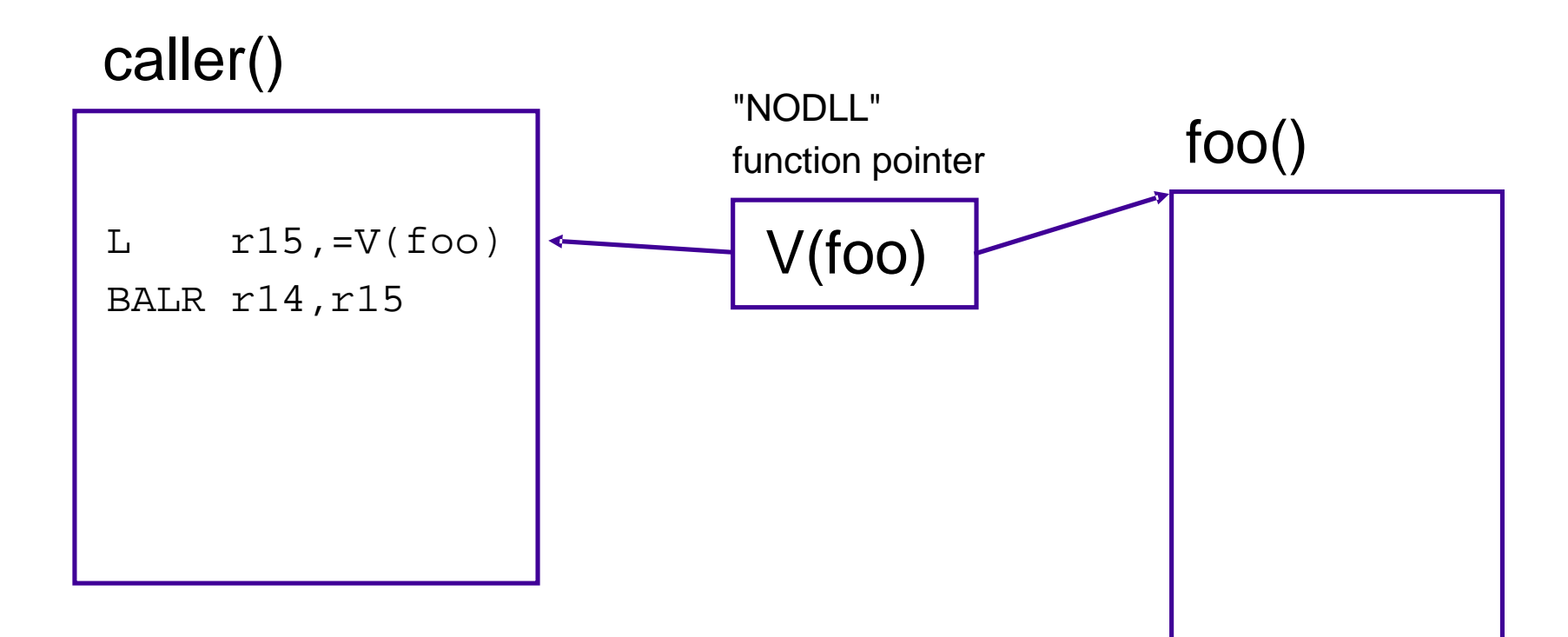

Note that: Ÿcaller() and foo() must be statically linked, or **Y**foo is entry point of LOADed module

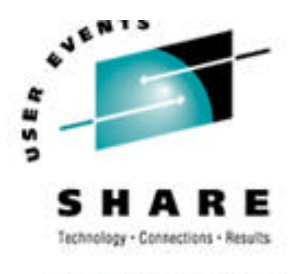

### **DLL function linkage**

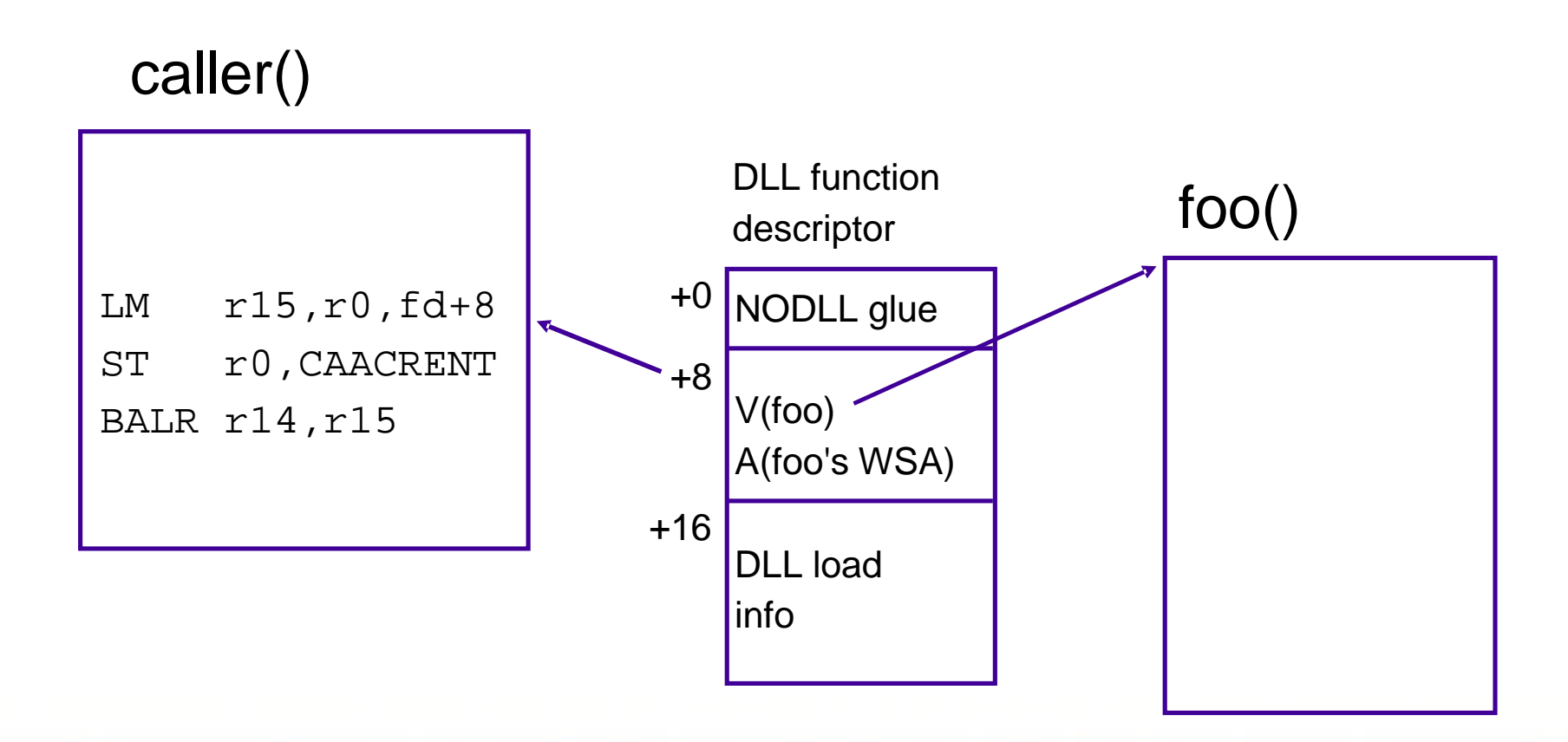

DLL linkage enables WSA-switching if caller() and foo() reside in different executables.

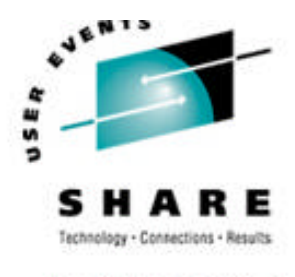

### **XPLINK function linkage**

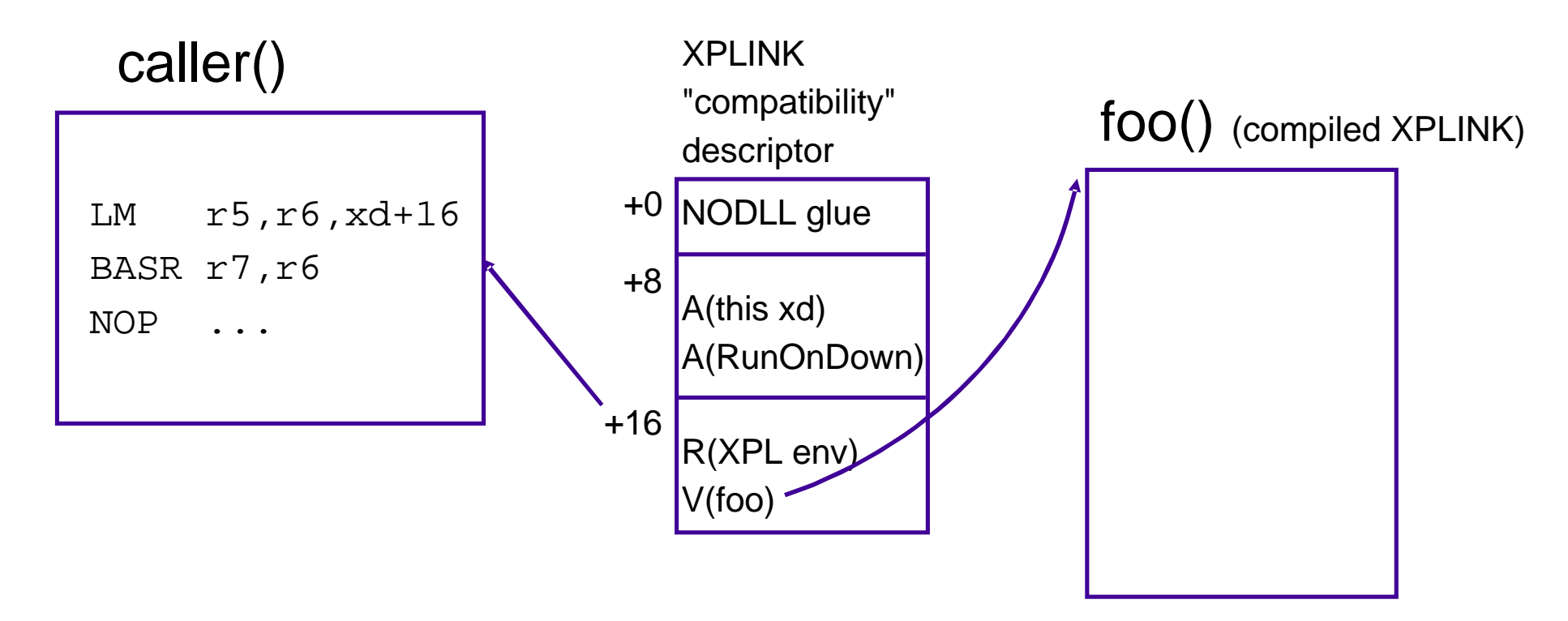

ŸAll XPLINK function calls are "DLL-enabled" ŸAn XPLINK function's "environment" is contained within the WSA of the executable

*SHARE in Anaheim, CA, Feb-Mar 2005 - Session 8121/8271 - Copyright IBM Corp. 2001, 2005* 66

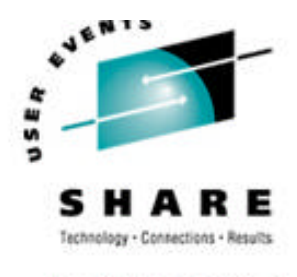

### **AMODE 64 function linkage**

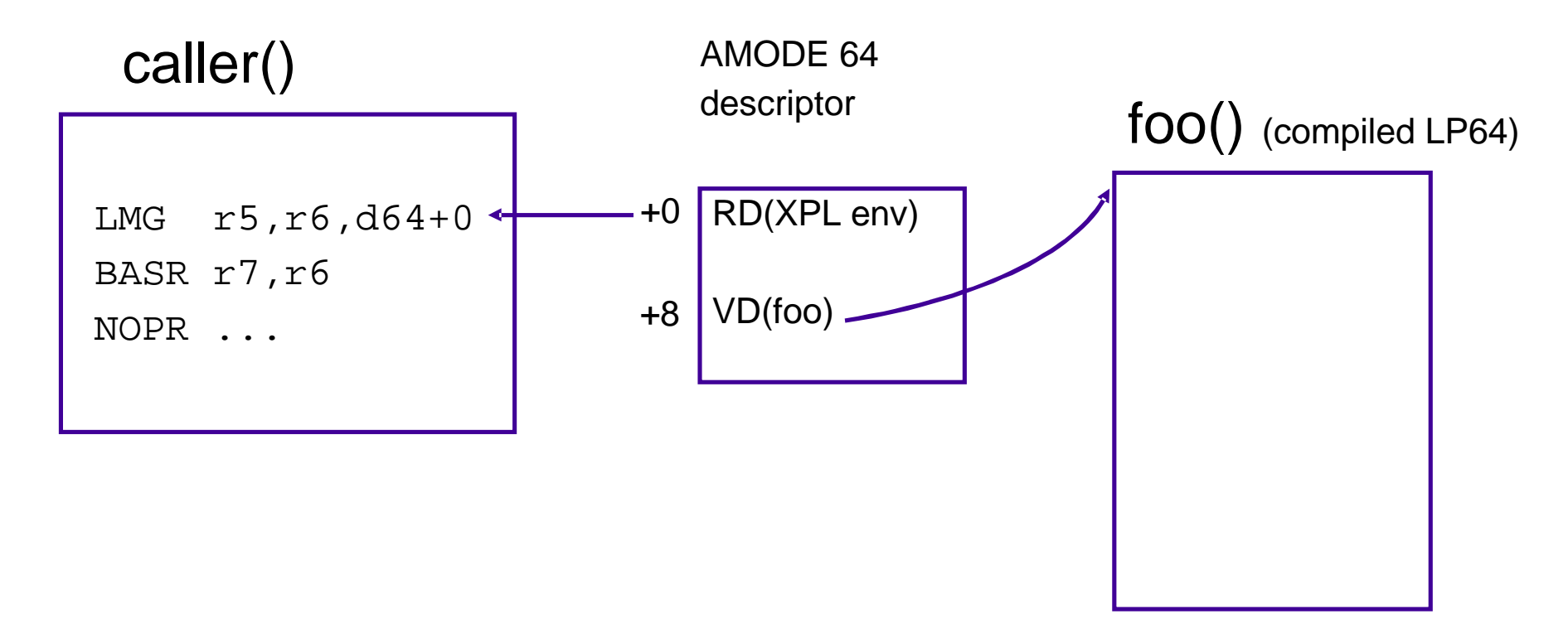

ŸAll AMODE 64 function calls are XPLINK and thus "DLL-enabled" ŸAn AMODE 64 function's "environment" is contained within the WSA of the executable ŸAn AMODE 64 descriptor has no compatibility glue

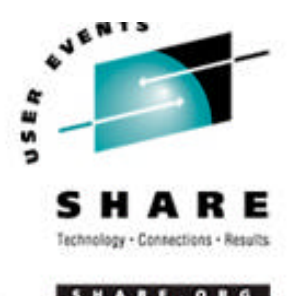

<sup>Ÿ</sup>A function pointer may not be passed from "older" linkages to "newer" linkages without special action

§ie. non-DLL -> DLL -> XPLINK

§DLL(CALLBACKANY) suboption allows receiving non-DLL function pointers

Ÿall calls-by-pointer go through LE (expensive!)

§XPLINK has a couple options

Ÿ\_\_bldxfd() CWI to convert to correct type of function descriptor

Y callback type

ŸXPLINK(CALLBACK) (similar to DLL(CBA))

ŸFunction pointers may be passed from "new" to "old"

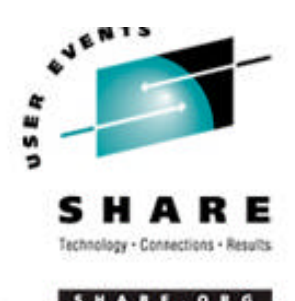

YThe following 3 cases only work in DLL-enabled code, which "dereferences" DLL function descriptors

- §comparing a non-DLL function pointer to a DLL function pointer §comparing a DLL function pointer to a constant function address §comparing DLL function pointers
- <sup>Ÿ</sup>Uninitialized function pointers may not be used for comparisons in DLL-enabled code

§Generated code will make sure containing DLL is loaded YYPLINK and AMODE 64 function descriptors are unique, so their address can be used in comparisons.

### **Compatibility Issues -- Calling non-XPLINK from XPLINK**

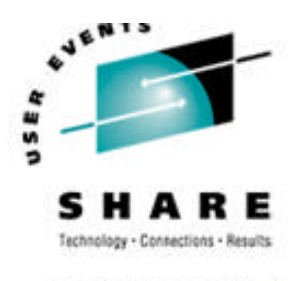

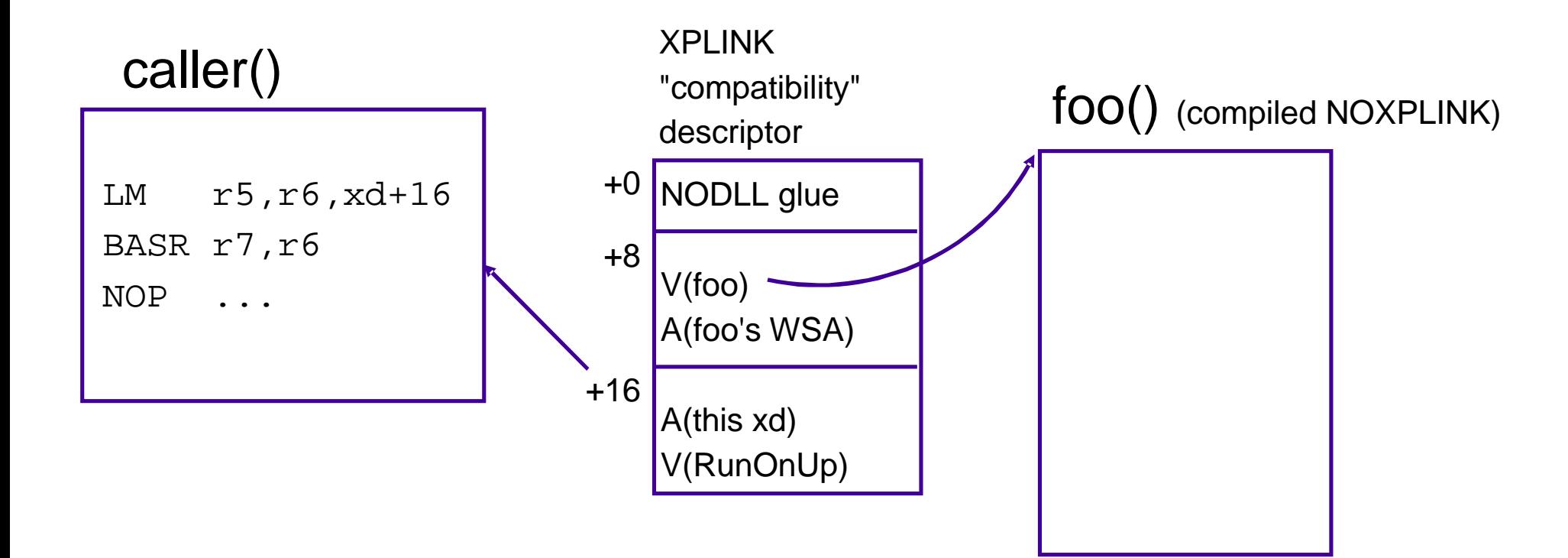

Compatibility between XPLINK and non-XPLINK functions is at the Program Object boundary, and implemented through the glue code.

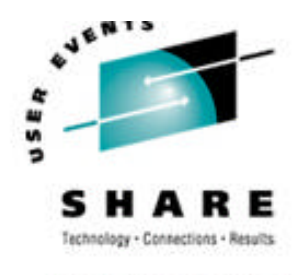

SHARE. ORG

### **Variable Descriptors**

### <sup>Ÿ</sup>Prelinker

### <sup>Ÿ</sup>Binder

#### AS INITIALIZED

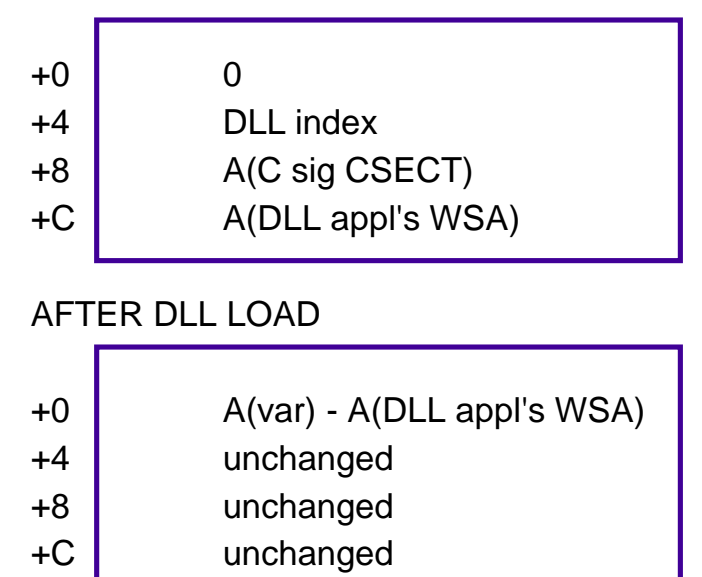

#### AS INITIALIZED

+8 unchanged +C unchanged

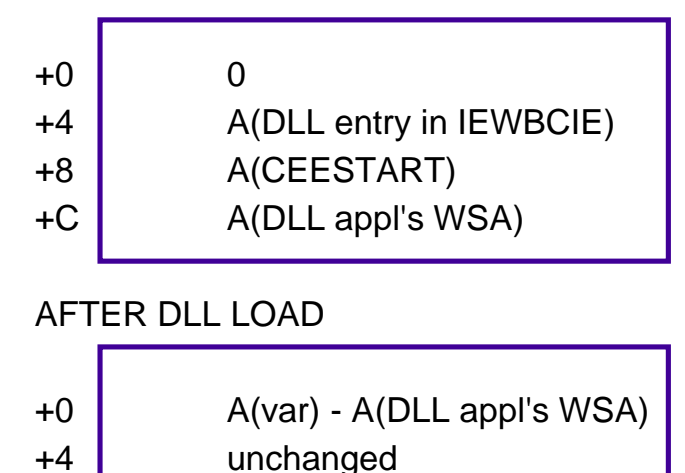

### **YXPLINK**

§no descriptor §fullword w/real addr

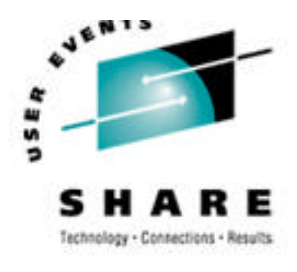

SHARE. ORG

### **DLL-compiled Function Descriptors**

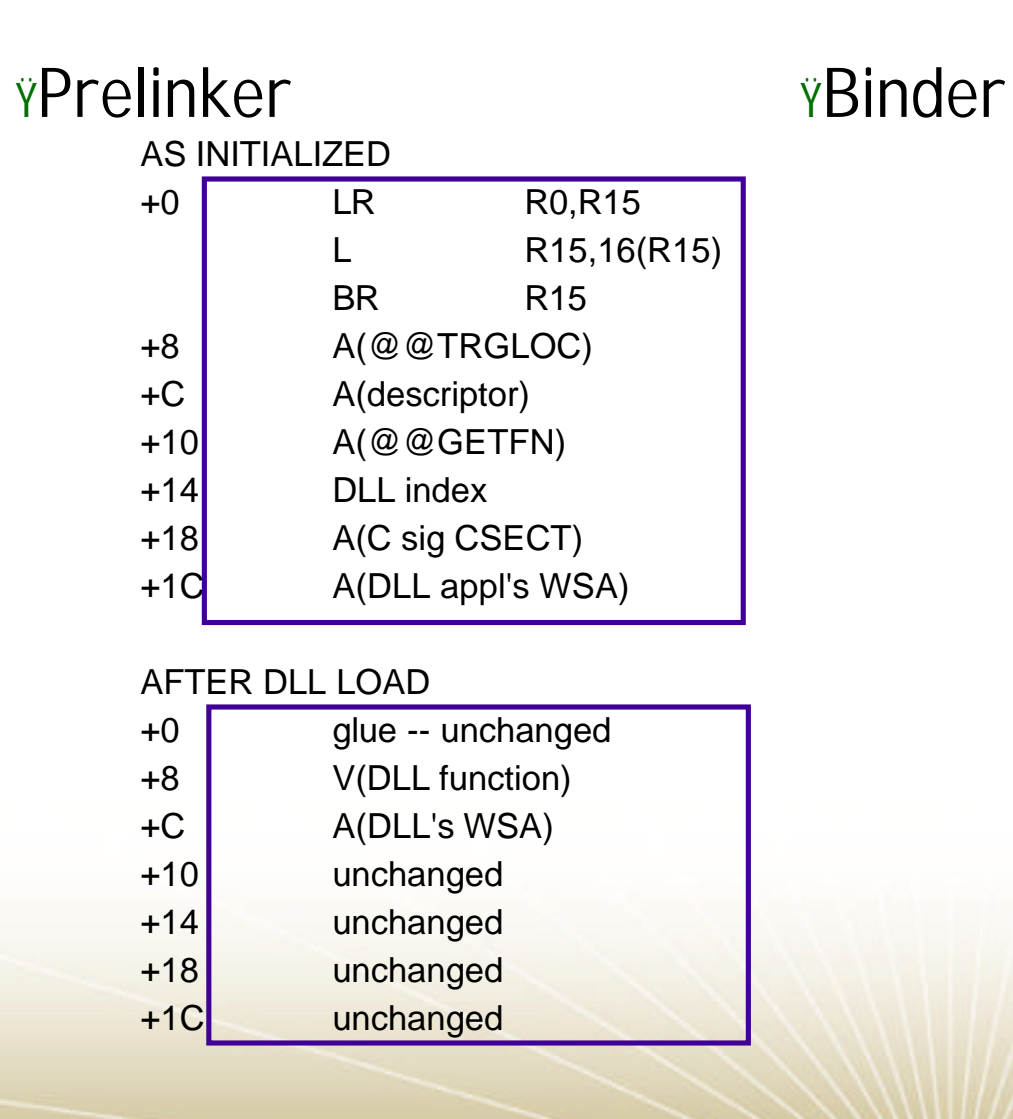

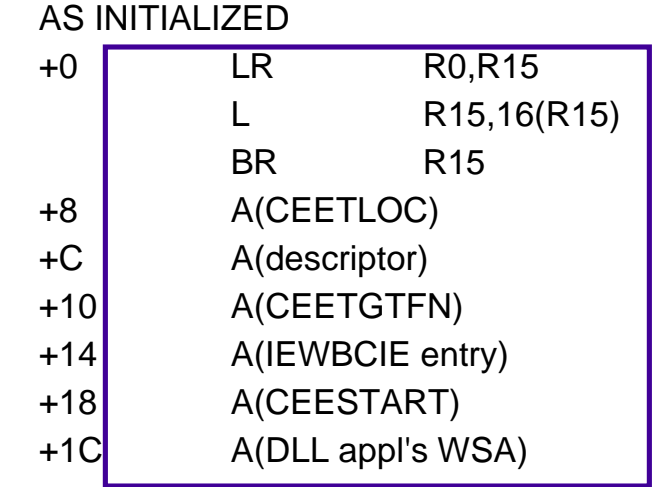

#### AFTER DLL LOAD

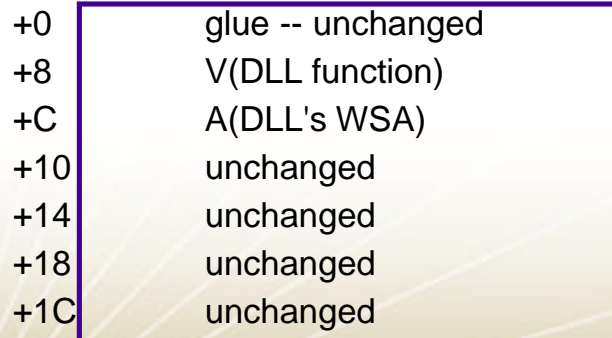
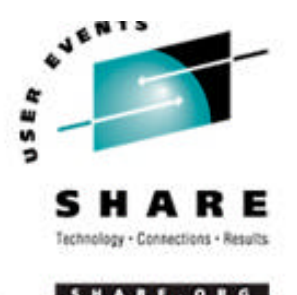

ŸXPLINK distinguishes between "call by name" and "call by pointer".

ŸUnder XPLINK, if a DLL contains at least 1 "by pointer" reference, then it will be preloaded by DLL initialization. §This means XPLINK has no DLL "trigger load on call" through a function pointer.

§Preloaded when Program Object currently being loaded has an IMPORT from the DLL containing the "by pointer" reference.

### **XPLINK-compiled "By Name" Function Descriptors**

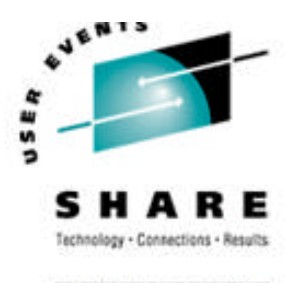

ARE.ORG

#### AS INITIALIZED

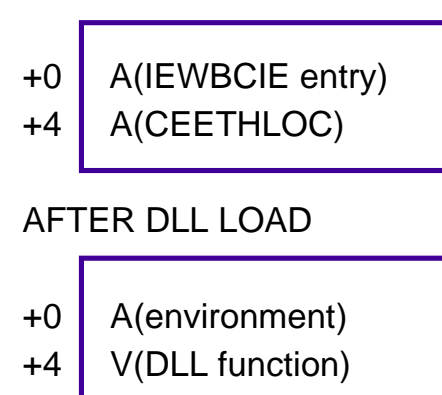

Note: XPLINK Call-by-name function linkage is slightly different than the call-by-ptr linkage shown earlier: LM r5,r6,xd BASR r7,r6

 $NOP$ 

No need to index +16 into the descriptor in this case to get around the "compatibility" stuff.

### **XPLINK-compiled "By Pointer" Function Descriptors**

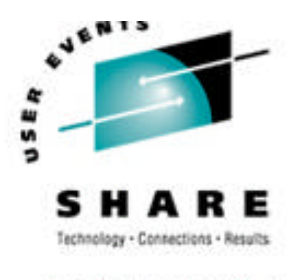

ARE . ORG

## ŸRepresenting XPLINK-compiled function

# ŸRepresenting NOXPLINK-compiled function

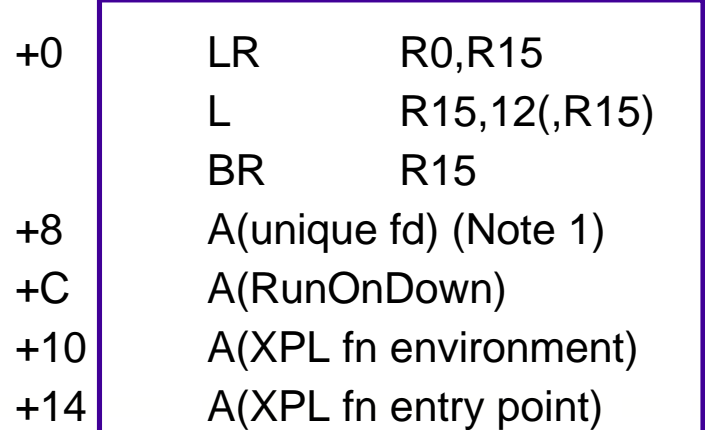

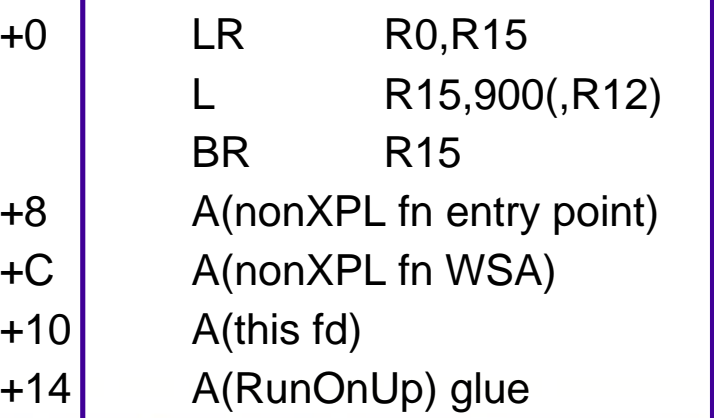

(Note 1) This may be the address of this descriptor.

*SHARE in Anaheim, CA, Feb-Mar 2005 - Session 8121/8271 - Copyright IBM Corp. 2001, 2005* 75

## **Function Descriptor Glue Code "Signature" Summary**

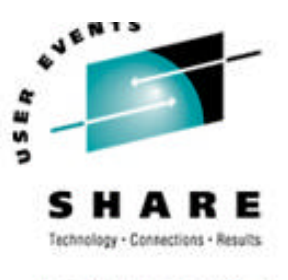

SHARE. ORG

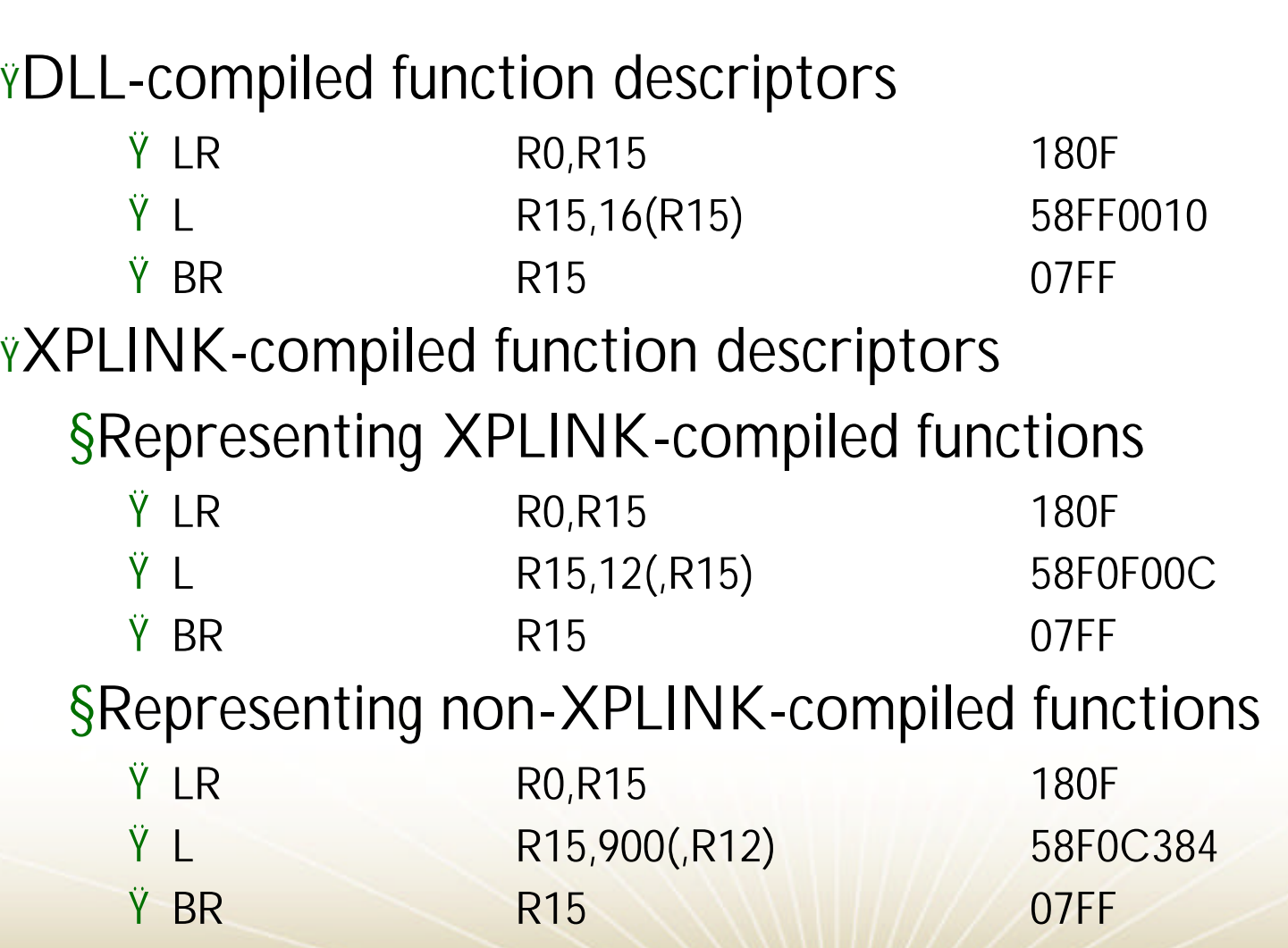